$CLASS - 6<sup>H1</sup>$  $SUBJECT - BIOLOGY$ HOMEWORK -> Draw the following Pg. No. : 35, diagram -> fig-3.2 all diagrams  $\mathbb{D}$ Pg.No. 8-37, figure - 3.4 (Structure of nucleus  $\overline{2}$ Pg. No :- 39, figure - 3.6 Plant and animal  $3)$ 4) Pg No. :- 40,41 Diagrams of activity - 1,2,3,4 You have to rewise all the diagrams

**CUASS – 6**

\n**SUBIECT – CIHEMISTRY**

\n**ADDITIONAL** 
$$
\frac{P}{P}
$$

\n**2)**  $QXIGEN - N$ 

\n**3)**  $HYDROGEN - H$ 

\n**4)**  $U1LORINE - CL$ 

\n**5)**  $PHDRPORUS - P$ 

\n**6)**  $SU1PHUR - S$ 

Class VI<br>Subject Eng I Revise chapter 4,13<br>and solve Exercises on book Do Present Jense and its kinds  $2^{1}$ on note book. Essay Do in Eng I Notebook  $\mathcal{Z}$ In the words of John wooden "Shorts<br>do not build character, they reveal it  $\overline{y}$ land parcel of education. They are as Important as studies Lessons learnt on the play ground are as important as yames are to the body but books take mind They develop our personality. They inculcate in us the spirit of sportsmanship. games make us<br>physically strong, healthy and smart by free us from the cares and anexities of life

Page games teach us many lessons like discipline, teamspirit, obedience, good players also treat victory<br>and defeat with a good and gentle spirit Many people consider et to be a part of leisure time but it was not a complete truth. Sports also can earn you same and Therefore games are essential and should be followed and practised by everyone to achieve success in reaching great heights Exercises of L- $, a,$  $logo6$ of L-13 is excluded

Class VI EngI  $detsom - 1)$ Exercise - 1  $Ex - 2$  $(1)$ 1. He has two sisters.  $(2) \times$ 2. The Sun lises in the east.  $(3)$ 3. There are beven boys in the class  $(4)$ 4. He gave me a beautiful pen.  $(5)$  X 5. He likes to eat Sweets  $(6)$   $\vee$ 6. Reena goes to school everyday.  $(7)$  X 7 . This is my place -8 He knows many languages.  $(8) <sup>1</sup>$ 9. The elephant is a huge animal  $(9)$  X 10. Cats like milk  $(10)$ Exercise 4 Exercise 3. Exclamatory 1. Saurabh is his cousin. 2. Imperature 2. you are a nice boy. 3. Let us go. 3. Imperature 4. Statement/dsserture 4. How stuped she is! 5 May 9 come in 1  $5.$ Interrogative 6. Saturday and Sunday are holidays.  $\mathcal{V}$  $6 -$ 7. Don't answer back.  $)$ 7. 8. What time is it? Statement/Assertive<br>Exclamatory. 10 what a nice story  $8.$ 9. Shall I come with you?  $9.$ 10

Chapter 2 Exercise 1 Exercise 2 The good old man  $\mathbf{I}$ . 1. The young one of dog  $2.5$ 2. This box 3 mary 3. The clock  $4\overline{4}$ Some boys 4. The hen 5 5. Mis Rita  $6.$ All these books 6. February 7. Time and tide 7. Kerala  $\ensuremath{\mathcal{8}}$ Idari 8. The man who cuts hair  $9.$ 9. Children without parents Figurs and lions  $10$ 10. Muntaz you. Exercise 4 Exercise 3  $\vert$ . rises in the east 1. sises in the east  $2 -$ Carried the books 2. are green. 3. is very brave  $3$ wanted to take rest 4. live in nest were in the basket 4. 5 helps to write go away.  $5.$ 6. Cheetah am sorry  $6 -$ 7 was a nice lady. is very old.  $7.$ is a holy book. 8 loves sweets.  $8$ marched ahead 9. has three sides  $9.1$ is very weak. 10.1s my nece  $10$ Convicises 1. Was my mother. 2. began to back. 3 is not gold<br>4 are very hot 5 wants to be happy

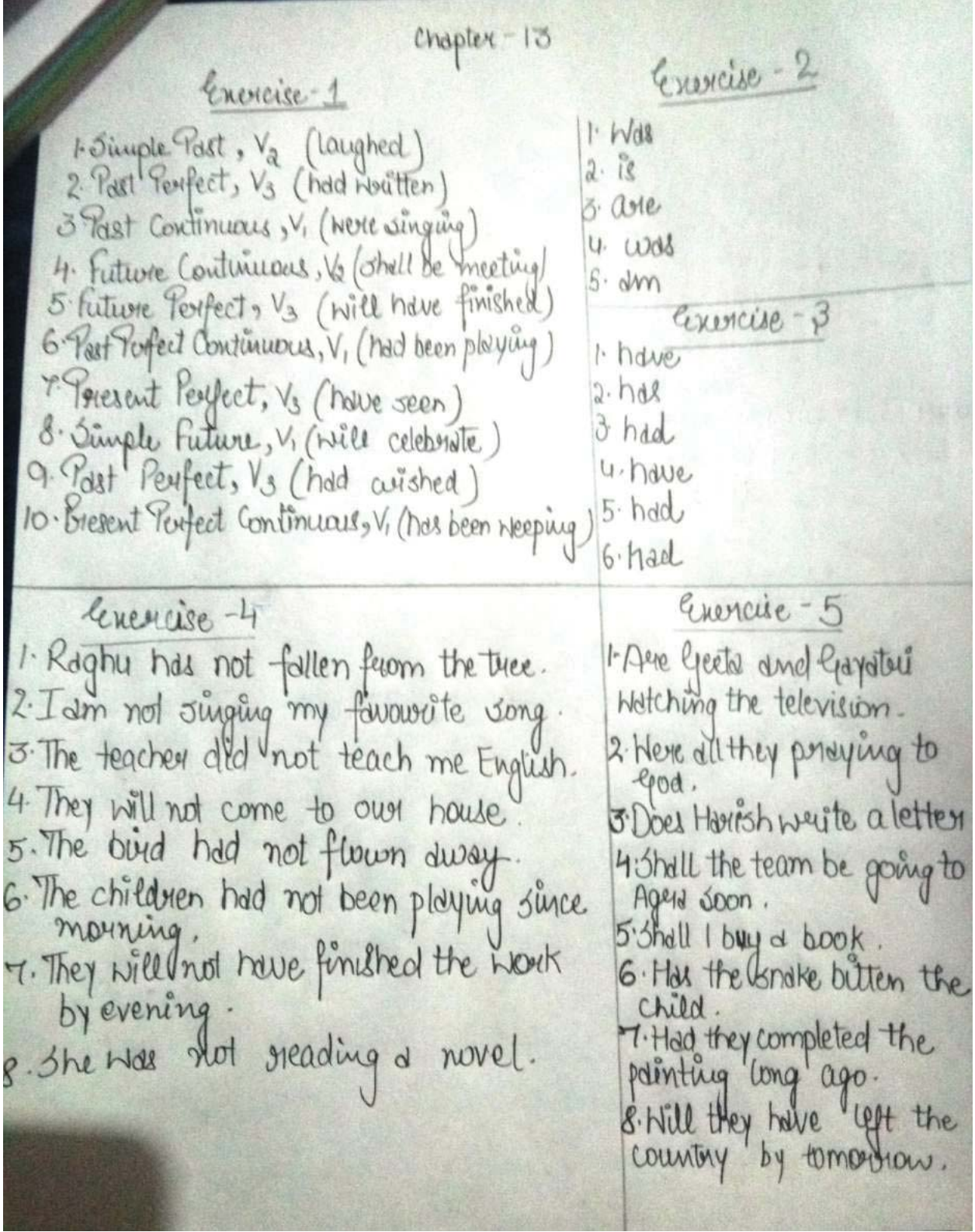

Chapteu - 13

# Evereise - 6

1. Will Bhobesh wait freume. 2. Will Charle not play with me. 3. Didn't they want some money. 4. Have the men not been glieussing since 8 o'clock. 5. Here mote and his brother not playing chess. 6. Will Ali not have become a doctor by next year 7. Shall you not eat all the sweets.<br>8. Has Nittish not tried his best to win the match.

Cenercise - 7

 $CHASS$  =  $VI$ SUB: ENG. LITERATURE  $\sqrt{\frac{P_{\text{start}}}{P_{\text{start}}}}$ POEM - MALALA Ex: A QUES / ANS har . Anst Seconding to the part, courage and kinder always survive against all odds. Ans 2. The pirst two lines of the poem mean the where there is no education, there is no appreciation for people who want to love and enlighten others such people who want to living about change have to subdue their nones for fear of opposite by and persecution.  $\rightarrow$ Ans 3(a) Malala youragai said this (b) The line tells is met malala is not agrees She stands up for her rights. Ans u. malala uviole blogs to express her thereast and fight for her choice. The mort listened to what malala has  $AnsS$ to say with interest. This statement means that malala has  $B$ . courage and kindness.

4 What did Malala do to express her thoughts and fight for ý, Malala monafeal was a girl with a heart. What does this statement mean? How all the world respond to Maleia's Gravery? VOCABULARY IN CONTEXT Grean words have symbolic meanings which are different from their fiteral meanings. the example, in the first line of the poem, 'darkness' means evil or tack of hope or **Ward Study** knowledge. This is different from its literal meaning, which is absence of light. the the belp of your teacher, Make a list or all the thyming words in the poem. Where you are the state of active to the state of active and the poem.<br>Make a list or all the thyming words in the poem.<br>Make a list or all the thyming words in the poem.<br>T rammar Study A sentence is a group of words that makes complete sense. It expresses a complete thought Malala Yousafzai is a courageous girl. his is a sentence because it expresses a complete thought. The brightest of sparks is is not a complete thought, so it is not a sentence.

E Tick the ones that are sentences.

1. the box of chalk near the board

2. Ruma saw frogs in the pond

3. the classroom on the third floor

4. Sasha smiled

5. when will grandpa visit us

6. my aunt who is a doctor

7. meet the librarian after school hours

8. the sun rises

Sentences are of four kinds.

• A statement or declarative sentence simply states a Malala vowed to make a

χ

 $X -$ 

 $\vee$ 

✓

X

• A question or interrogative sentence asks a question What did Malala deman

• A command/request or imperative sentence gives also express a desire or a wish. Please encourage your childre

An imperative sentence ends with a full stop, qu centence is the only se

Statement: Our teacher teaches science. Question: Does this reacher teach science? Command: Teacher, please teach us science. Exclamation: How well our teacher taught us science!

- 2. children/saplings/plant Statement: The children planted saplings. Question: Did the children plant saplings? Command: Children, plant the saplings. Exclamation: How well the children planted the saplings!
- 3. we/interesting/saw/match Statement: We saw an interesting match. Question: Did we see the interesting match? Command: We must see the interesting match. Exclamation: The match we saw was so interesting!
- G. 1. Did the teacher encourage me to do well? 2. Is Deepa Malik the first Indian woman to win a medal
	- 3. Has Radhika gone to sleep?
	- 4. Will your mother know the answer?
	- 5. Has Sushil read another story by Kenneth Grahame?
- H. 1. Please pass me some salt.

Gr:F

EACHERS

- 2. Can you please meet me in the conference room at 4
- 3. Please talk softly in the hospital.
- 4. Could you hold these parcels for me?
- 5. Please add some sugar to sweeten the curd.

## $CH:4$ **ANSWERS** POEM-TODAY I WROTE MAIN COURSEBOOK  $A, L$ B. 1. The 'I' in the poem is a schoolchild because shelhe membersed that shelbe sakarings the poem to the teacher for review. 2. According to the teacher, a good poem should done the here leaking of the poet (here, the schoolchild) and should sho have outh elements as messakees, similar, narrative, alliterations, personification and a plot. 3. In the last stanza, 'she made a fuss' means that the teacher was really impressed with the poem. C. Although 'Today I Wrote This Poem' does not have most of the elements of a good poem, it is still a good poem. It narrates a child's enjoyment in writing a poem, here'sis similate whether it will be liked by the reacher, and finally the happiness which shelhe gets on receiving the A++++ grade, in simple, rhyming lines. There is also a note of humouse at the end when the child receives an unexpectedly good grade from the teacher.

D. Informal expressions used in the poem: I'm not sare if it's good; It's missing any namatives There's nothing that's personified; I'm pretty sure; the only thing it's got: It sure was func-I think it's long enough; It's just too bad it's missing; great poetic stuffs, were, the made

E. good - should; me - simile; too - haiku; plot - got; enough - stuff. In the last states. 'fuss' rhymes with 'A++++'.

- 4. P  $3.5$  $2.5$  $E_L P$
- 4. adjective phrase 6. adverb phrase G. 2. adverb phrase
	- 5. noun phrase 3. noun phrase

H. Accept any relevant response. Suggested outline

Library: librarian - issuing books - book thelves - reading - authors -

Ice cream:  $i$ cy - creamy - eatable - cold - resin - enjoy - aprigón - mangy Examinations: exercises - x and y in algebra- answers - marks - intense questions - academic - teacher - Internal exams - outstanding perform

marks / semester

Your best friend: your best friend's name.

- 14. 2. Polo was played by the atistocrats in the past
	- 2. Are you fond of X nature sports?
	- 3. In pickeso the pebbles are piled one on top of the other and then hit with a ball.
	- 4. Shanki has retired from X test cricket.
	- 5. Wrestling competitions or dangals are held in  $X$  small towns and villages every year.
	- 6. Chess specad from Persia to the Arabs and then to the Greeks and Romans.
	- 7. Sarla's game is much better now. She's made a lot of X progress.
	- L Aczoss
		- 5. dollop
		- 6 bat
		- $7.$  meter
		- **Down**
		- $1.50w$
		- 2 glass
		- 4. paece
		- 5. game
- 6. Onam 5, 110
- 7. The boats are called 'snake boats' because one end of the boat is designed to look like
	- a serpent's hood.
- K Accept any relevant response. Suggested outline: Footballers Gurjinder. Peter and Subroto trying to core a goal - Gurjinder passes the b. no Peter - Peter defends the ball - Ganesh tries to block Peter - Peter passes the ball de so Subnoto - Subnoto aims a shot - goalkeeper nnable to catch the ball - Subroto score
- Your school's/name heading: Inter-school match date of the potice body of the L. Accept any relevant response. Suggested outline: morice: march between St Anthony's High School and your school's name - on the la Saturday of the month  $(date) - at 3$  P<sub>f</sub>m. - at your school (name) tennis ground - a covited to watch the match - your signature and name - designation: President of the Tennis Association, your school's name

**NORKBOOK** 

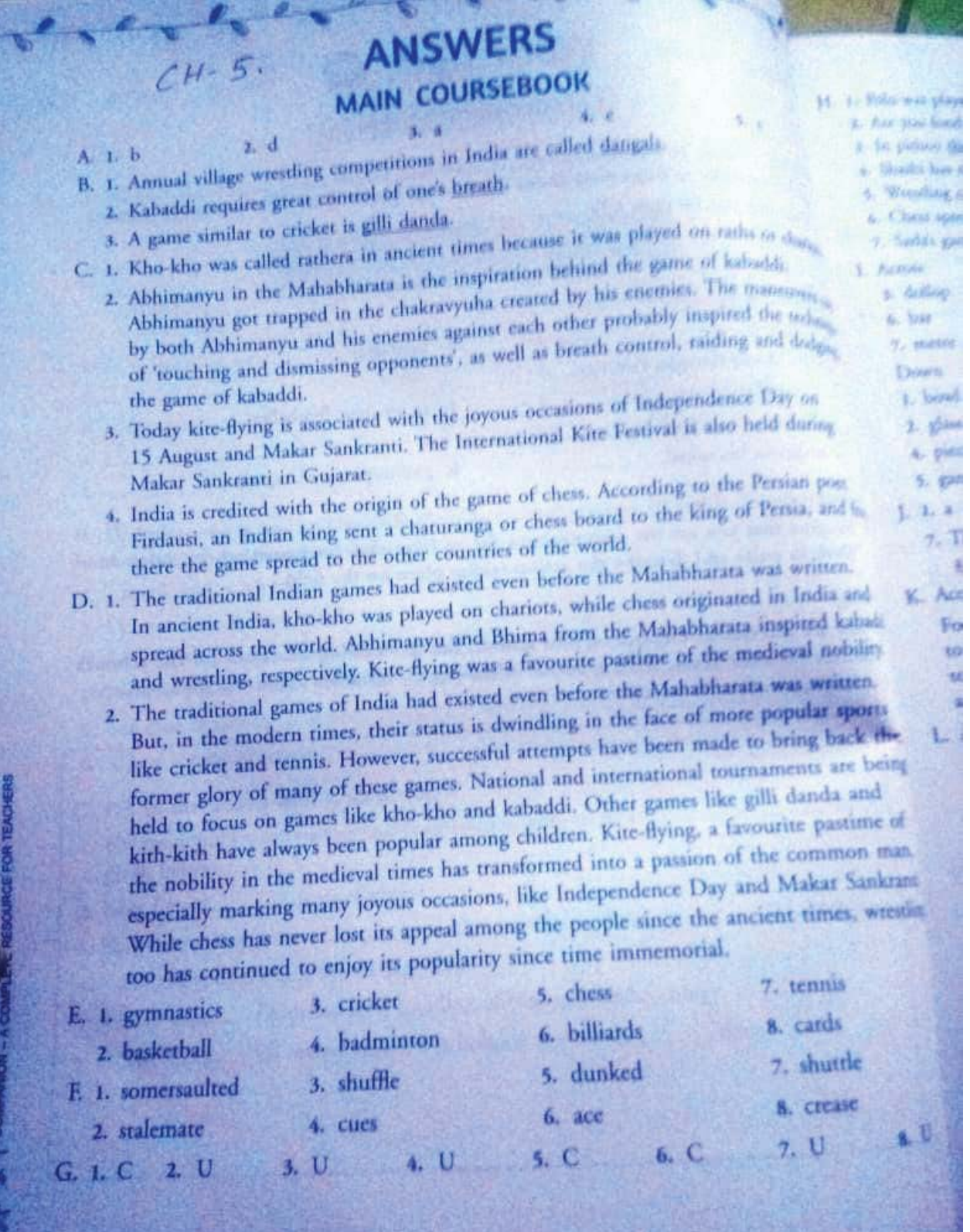

Geography std-VI Answer key of desson - 2 <u> lage no - 38</u> 1. Jick the correct/right option. a) Aravallis b) Intermontane c) faulting d) deposition 2. Fill in the blanks. a) pointed (b) minerals<br>c) faults (d) old 3. Differentiate between-(a) Old fold mountains young fold mountains 1. They have lesser 1. They have<br>height great beights 2. They have round- 2. They have ed peaks. sharp pointed peaks. 3. They have gentle 3. They have (b) Rift valley Block mountains 1) They are formed due 1) They are formed to the sinking of due to the rising parallel faults. between two parallel faults. 2) They are deep 2) They are definessions. steep sided with

DATE :<br>PAGE No. flat tops 3. Eg - Black Jose 3. Eg - Rhine Valley 3. Eg - Black Forest. C) Erosional plains Depositional plains. i. They are formed , They are formed due to crossion due to the deposition and weathering of sediments!<br>2. Eg - plains around 2. Eg - Indo. Avavalli hills frangetic plains ins d) Intermontane liedmont plateau plateau 1. They are situated (1) They are situated at higher altitude at lower altitude 2. They are surrount (2) They have mountains ded by mountains on one side and on all sides plain or ocean on other side 3 E.g. Tibetan 3) E.g.-Patagonian plateau plateau. 4 Answer in briefa) when massive folds are formed due to movement of the earth's crust, then fold mountains are formed - Eq - Himalayas and Andes.

b) (i) Block mountains are the result of faulting. (ii) They have steep slopes and flat tops. c) Rift valleys are formed due to u sinking of the land between two parallel faults. E.g - Rhine Valler d) Dépiculture is difficult on the mountains where as plains are fertile, so the main occupation is farming, 2) There is lack of good transportate system on mountains where plains have good network of roads and railways. 3) dife is hard on mountains whe as life is comfortable in plains. e) mt Kilimanjaro is a volcanic mountain. (f) structural plains are those plain emergence of sea bottom near coast

DATE 5 live reasons. a) young fold mountains have high<br>peaks because they are newly<br>formed mountains and have<br>undergone erosional activities for b) Jiletan plateau is surrounded by intermontane plateau c) lift valleys have steep sides<br>because they lie between two<br>parallel faults -

DATE: **PAGE N** HOMEWORK SUB: - HISTORY & CIVICS  $CdASS - VI$ 1-2 The River Valley Civilisations:<br>Mesopotamian Civilisation 1. Tick (v) the coverect onswer.  $1.$  $-$  (a) Three (c) Cultivation (b) Western Asia  $\overline{3}$ . (d) Ziggwrat  $4.$ (b) Hanging Grandens 5. blamps.  $II.$  Fill in the 1.) Hammurabi 2.) Cuneiform 3.) father and Tigris  $4.)$ Euphrates 5.) susinessman, professionals Ill. Write True or false against the following statements. 1) False 2.) True 3.) false 4) True 5.) False IV. Answer the following questions. most popular 1. ) Epic of Grilgamesh the تمد describing the ta sources literary legendary hero of that name. 2) a.) The Hanging Gardens of Babylon (temples) had several store b.) The ziggivial architectural features suc ) Introduction of architectural feature c.) Introduction

PAGE No 3.) Hammuscabi became famous for his Code of Laws. 4.) Agriculture was the main accupation the people. Metal workers like blacksmiths and goldsmiths made great<br>advancement. They domesticated animals<br>such as sheep, goats, donkeys etc.<br>5.) The Assyrians founded an empire by<br>750 BCE. It ended when nomads destroyed Nineveh in the 7th and 6th centuries BCE and people migrated to other areas. V. Picture Study 1.) Ziggweist at Ur. 2.) It was dedicated to the patron God of the city. 3.) The temple was made of many starcys each smaller than the one below The sacred area was also the administrative centre. CIVICS 1-1 Rural Socal Self-Glovernment 1. Jick (v) the connect memor - (c) Three-Jier system 2. C) 18 years five 2) Gram Sobha<br>3.) impose fine 4.) democracy

111. Match Column A with Column B. 1. The Gram Sabha - (c) is the general body of the villagers. 2. The Village Panchayat-ces looks after the problems of the village 3. Sarpanch - (as Head of Panchayat cases both 4. The Nyaya Panchayat - (b) hears of civil and criminal nature for his 5. The Panchayat Secretary - (d) is paid services IV State whether the following statements are True or false 5.) True  $(1.)$  True 6.) True  $2.)$ True  $7.2$  True  $3.2$  True  $4.2$  False Y. Answer the following questions. 1.) Panchayat means à team of fire members. problems and people know their  $2.)$  docal they understand the needs of their community or locality. Local self-governing bodies develop local leadership that later helps the state and central governments in sharing the burden of work 3.) a.) Village Panchayat - It works at village level! b.) Panchayat Samiti-1t works at block level c) Zila Parished - It works at district level.

## **Std. VI Subject Computer**

*Dear students ,* 

 *Hope you are taking care of yourself and doing your studies well at home during the Lockdown period.* 

 *Hope you have read the chapters thoroughly. Try to solve the objective parts of exercise yourself first then take help of App to check it. Write the subjective parts e.g. Define, differentiate and question answers in your notebook in good handwriting.* 

 *Chapters will be read and explained for sure when the school reopens. But you must do the written work and revisions till then.* 

 *A list of expected internal questions is given below .Go through these questions too.* 

#### **Lesson 1**

**Fill in the blanks:** 

- **1. \_\_\_\_\_\_\_\_\_ has become an integral part of our lives. Pg.5**
- **2. The person who uses the computer is called \_\_\_\_\_\_\_\_.pg.5**
- **3. The \_\_\_\_\_\_\_\_ is also called CPU.pg.6**
- **4. An \_\_\_\_\_\_\_\_\_ mouse is a newer type of motion sensing mouse.pg.8**
- **5. \_\_\_\_\_\_\_ is also called digitizer.pg.8**
- **6. The Hard drive is also called the \_\_\_\_\_\_\_. Pg.11**

#### **Answers:**

- **1. Computer 2. User 3. Processor 4. Air mouse 5. Graphic tablet**
- **6. hard disk drive**

#### **Question Answers:**

- **1. Define Humanware.**
- **Ans. Humanware refers to the person who program, design or operate a computer.**
- **2. What is a Wireless mouse?Pg.7**
- **Ans. A wireless mouse is a battery-powered device that transmits data through wireless technology**
- **3. How does the Air mouse work?pg.8**

**Ans. An Air mouse control objects by moving the mouse in predetermined directions through the air.** 

#### **Lesson 6**

**Question Answers:** 

- **1. Write the names of different parts of Movie Maker window.pg.88**
- **Ans. Quick Access toolbar, Title bar, File tab, Ribbon, Preview Monitor, tabs, groups, story board, full screen preview, control panel, zoom slider**
- **2. Write the steps to open Windows Movie Maker.pg.88**

**Ans. Steps to open Windows Movie Maker:** 

- **1. Click on Start button to open Start Menu.**
- **2. Click on All Programs.**
- **3. Scroll to display Movie Maker and click on it. The Movie Maker app will appear.**
- **3. Write the extension of Windows Movie Maker project.pg.96**

**Ans. Windows movie maker project will be saved with extension .wlmp.** 

- **4. What is the use of Zoom slider?Pg.89**
- **Ans. Zoom slider is used to change the size of the content or customize the look of the story board**

#### **Lesson 10**

**Answer the following:** 

- **1. Name the two most widely used Internet services.Pg.144**
- **Ans. The two most widely used Internet services are World Wide Web and E-mail.**
- **2. Define the term Wireless.Pg.146**
- **Ans. The term Wireless is used to refer any type of electrical or electronic operation**  which is accomplished without the use of 'hard wired' connection.
- **3. What is a Web app?Pg.148**
- **Ans. A web App is an application stored on a web server that you access through a browser**
- **4. Write the full form of FTP?Pg.150**
- **Ans. File Transfer Protocol.**
- **5. Name the three types of E-commerce.Pg.150**

**Ans. Business- to- Consumer.** 

 **Consumer- to -Consumer Business- to -Business** 

**\*\*\*\*\*\*\*\*\*\*\*\*\*\*\*\*** 

## **Std. VI Subject Computer**

#### *Dear students ,*

 *Hope you are taking care of yourself and doing your studies well at home during the Lockdown period.* 

 *Hope you have read the chapters thoroughly. Try to solve the objective parts of exercise yourself first then take help of the answer key given below to check it. Write the subjective parts e.g. Define, differentiate and question answers in your notebook in good handwriting.* 

 *Chapters will be read and explained for sure when the school reopens. But you must do the written work and revisions till then.* 

#### **Lesson 1**

**A: Tick the correct answers: 1. c 2. a 3. c 4. a 5. b 6.c 7.b B. True / False: 1. False 2. True 3. False 4. True 5.True 6.True 7.False C. Fill in the blanks: 1. Input 2. Information 3.Impact 4.1.5 inches 5. 500GB to 8 TB 6. CTS 7.Humanware D. Write the full forms: 1. Visual Display Unit 6.Central Processing Unit 2. Arithmetic Logical Unit 7. Control Unit 3. Pages Per Minute 8.Lines Per Minute 4. Characters Per Second 9. Universal Serial Bus 5. Blu-ray Disc 10. Hard Disk Drive** 

#### **E. Define the following:**

- **1. Barcode reader or barcode scanner is an input device used to input data from barcodes.**
- **2. MICR is an input device used to read and identify magnetized characters printed on a document such as cheque.**
- **3. A digicam also called digital camera is an electronic input device used to capture and store photographs electronically in the computer.**
- **4. Pen drive ,also known as flash drive is small storage device that plug in a USB port on a computer**

#### **F. Differentiate:**

- **1. The mechanical mouse has a rubber ball under it that detects the mouse movement whereas an optical mouse uses laser technology to track the position of the mouse.**
- **2. Impact printers have a direct contact between the printer head and paper whereas**

 **Non-Impact printers do not have a direct contact between the printer head and paper.** 

- **3. A Recordable CD allows you to record data on each part of the CD only one time whereas Re-writable CD allows you to record data multiple times.**
- **4. CVS is a technology -related health condition that affects eyesight whereas CTS is a Rapidity Stress injury whose symptoms include numbness, tingling and pain in the fingers.**

## **G. Answer in 1-2 sentences:**

- **1. A virtual keyboard or On screen keyboard is a software component that allows a user to enter text.**
- **2. Motion Input lets the user guide on screen elements using Air gestures.**
- **3. I would prefer Laser printer to Dot Matrix printer due to its high speed and better quality.**
- **4. Graphic tablet also called Digitizer, is an input device which has a special pen to write on it.**
- **5. Ergonomics is defined as the study of how people work in their environment.**
- **6. Technology addiction is defined as the uncontrollable overuse of technological devices such as smart phones, computers and games.**

## **H. Answer briefly:**

 **1. A computer works in four steps: It takes input, processes it, displays output and stores it.** 

 *Input:* **Any data or instruction entered into a computer is known as Input. Input is entered into computer through input devices keyboard, mouse or scanner** *Process:* **The processor, also called CPU processes the data and chnges it into meaningful information.** 

 *Output:* **The processed data is called Output which is displayed on Output devices such as monitor ,printer etc.** 

 *Store:* **The computer stores the data and information on the storage devices such as Hard Disk, CD or DVD.** 

 **2. The benefits of a computer are as follows:** 

*Speed:* **A computer performs many tasks very fast.** 

- *Quality:* **A computer helps to create high quality documents.** *Storage capability***: A computer can store a large amount of data.** *Reliability:* **A computer is reliable and accurate. It never makes mistakes by itself.**
- **3. The storage device enable us to store data and information. (Explain any two of your choice)**
- **4. CPU is the processing device of a computer .Its three units are:** *ALU:* **The ALU or Arithmetic Logical Unit performs arithmetic ,comparison and logical operations.**

 *CU:* **The CU or Control Unit controls all the functions of a computer.** 

*MU:* **Memory Unit holds the data that needs to be processed and the data that has already been processed.** 

 **5. Three healthy habits we should follow while using computer are:** 

 **1. Go for a short walk at least once every hour.** 

- **2. Go back to work only after splashing cold water on your face.**
- **3. Take breaks often.**

**I. Application based question:** 

 **Barcode reader and Printer.** 

**Lesson 6** 

**A. Tick the correct answer :** 

**1. b. 2. c. 3. a. 4. b. 5 . a** 

#### **B. True false :**

**1. T. 2. F. 3. T. 4. F. 5. F. 6. T** 

#### **C. Blanks:**

**1. Audio waveforms 2. Outline 3. Zoom slider 4. H.264 5. Title** 

#### **D. Define the following:**

- **1. The amount of overlap between two clips determines the duration of transition.**
- **2. Trim tool is used to remove the unwanted parts of the media clips.**

#### **E. Differentiate:**

**1. Audio Narration - Movie maker allow you to record narration and you can do it while watching your video playback.** 

**Audio waveforms - on the time scale you can find your audio files very easily because it is** 

**represented as a colored waveforms.** 

#### **F. Answer in 1-2 sentences**

- **1. Windows Movie Maker is a video editing software that allows you to create and edit the videos.**
- **2. Importing files from external devices means to transfer the files from pen drive, CD or DVD to a computer.**
- **3. We edit our movie clip to make it more interesting and appealing.**
- **4. Sharing movie maker project means to upload your movie clip on social apps like on YouTube, Facebook etc. to share it with your friends and family etc.**

#### **G. Answer Briefly:**

**1. Features of Window Movie Maker :** 

- **Audio Narration Movie maker allow you to record narration and you can do it while watching your video playback.**
- **Music download online Movie maker allow you to add right kind of music to your movie by downloading it directly from various online music stores like Audio Micro.**
- **2. A transition is a visual effect that appears when your movie plays from one video clip or picture to the next.**
- **3. Video stabilization is a way to improve video quality by removing unwanted camera shakes due to hand jiggling at the time of video making.**

#### **H. Application Based Question:**

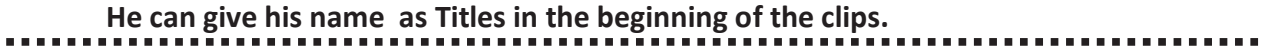

## **Lesson 10**

**A. Tick the correct answer:** 

 **1. c 2.b 3.c 4.a 5. a** 

## **B. True or False:**

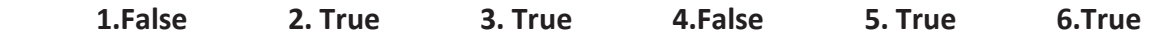

## **C. Fill in the blanks:**

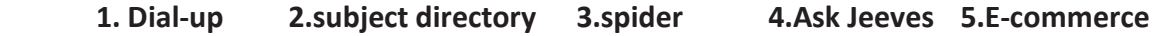

## **D. Define the following:**

- **1. Hotspot: A hot spot is a wireless network that provides Internet connection to mobile computers and devices.**
- **2. Team Viewer: Team Viewer is a software that allows for remote control, desktop sharing and file transfer between computers.**
- **3. Subject Directory: A subject directory provides categorized list of links, arranged to the subject.**

## **E. Differentiate:**

- **1. Internal Modem is a kind of adapter card that is inserted in an expansion slot on a computer whereas external modem is a small box that uses a cable to connect to the back of a computer.**
- **2. A dial-up connection is a slow- speed technology whereas a broadband is a high speed technology.**

## **F. Answer in 1-2 sentences :**

- **1. Blogging is a medium to publish your ideas, opinions and stories online.**
- **2. Video conferencing helps to conduct a meeting between two or more geographically separated people.**
- **3. Various search techniques are:** 
	- x **Use specific nouns. Put the most important terms first in the search text.**
	- **Example : List all possible spellings, for example : e-mail, email.**

## **G. Answer Briefly:**

- **1. Wireless Internet access enables wireless connectivity to the internet via Radio Waves rather than wires on a person's computer, laptop, Smartphone or other device. A wireless modem or Hot Spot can be used for wireless internet access.**
- **2. Social Networking is a service on Internet that enables us to connect with people, who share similar personal or professional interests. Facebook is a popular social networking site.**
- **3. A search engines works by crawling hundreds of billions of pages using its own web crawlers also called bots or spiders. A search engine navigates the web by downloading web pages and by following links on these pages to discover new pages.**

## **H. Application Based question:**

 **I can provide him internet from my Smartphone using Hotspot.** 

## **A list of expected internal questions is given below .Go through these questions too.**

#### **Lesson 1**

**Fill in the blanks:** 

- **1. \_\_\_\_\_\_\_\_\_ has become an integral part of our lives.**
- **2. The person who uses the computer is called \_\_\_\_\_\_\_\_.**
- **3. The \_\_\_\_\_\_\_\_ is also called CPU.pg.6**
- **4. An \_\_\_\_\_\_\_\_\_ mouse is a newer type of motion sensing mouse.**
- **5. \_\_\_\_\_\_\_ is also called digitizer.pg.8**
- **6. The Hard drive is also called the \_\_\_\_\_\_\_.**

#### **Answers:**

- **1. Computer 2. User 3. Processor 4. Air mouse 5. Graphic tablet**
- **6. hard disk drive**

**Question Answers:** 

- **1. Define Humanware.**
- **Ans. Humanware refers to the person who program, design or operate a computer.**
- **2. What is a Wireless mouse?**
- **Ans. A wireless mouse is a battery-powered device that transmits data through wireless technology**
- **3. How does the Air mouse work?**

**Ans. An Air mouse control objects by moving the mouse in predetermined directions through the air.** 

#### **Lesson 6**

**Question Answers:** 

- **1. Write the names of different parts of Movie Maker window.**
- **Ans. Quick Access toolbar, Title bar, File tab, Ribbon, Preview Monitor, tabs, groups, story board, full screen preview, control panel, zoom slider**
- **2. Write the steps to open Windows Movie Maker.**
- **Ans. Steps to open Windows Movie Maker:** 
	- **1. Click on Start button to open Start Menu.**
	- **2. Click on All Programs.**
	- **3. Scroll to display Movie Maker and click on it. The Movie Maker app will appear.**
- **3. Write the extension of Windows Movie Maker project.**

**Ans. Windows movie maker project will be saved with extension .wlmp.** 

- **4. What is the use of Zoom slider?**
- **Ans. Zoom slider is used to change the size of the content or customize the look of the story board**

#### **Lesson 10**

**Answer the following:** 

- **1. Name the two most widely used Internet services.**
- **Ans. The two most widely used Internet services are World Wide Web and E-mail.**
- **2. Define the term Wireless.**
- **Ans. The term Wireless is used to refer any type of electrical or electronic operation**  which is accomplished without the use of 'hard wired' connection.
- **3. What is a Web app?**
- **Ans. A web App is an application stored on a web server that you access through a browser**
- **4. Write the full form of FTP?**

**Ans. File Transfer Protocol.** 

- **5. Name the three types of E-commerce.**
- **Ans. Business- to- Consumer.**

 **Consumer- to -Consumer Business- to -Business** 

**\*\*\*\*\*\*\*\*\*\*\*\*\*\*\*\*** 

 $CLAss-EI$ **Impressions**  $SUB$ : MATHS Dear Students tarting Before  $a_{n1}$ Mat Isroug the given برول  $Q_1$  $\ell$  $\lambda$ a  $8800$ examples al you all that  $Q_{\text{MAC}}$ comple  $I_{R}$ system, number Chapters - $St$ <sub>a</sub> Mett Chitary  $i$ Whole numbers Nou Complete  $\circ$ Integers  $\iota$ and Best  $\mathbf{I}$ The ery

SUB: MATHS (LLASS VI) Impressions  $A: \begin{matrix} 0 & 0 \\ 0 & 1 \end{matrix} \longrightarrow A$  $C11 = 3$ WHOLE NUMBERS (Pg N-41) The numbers starting from '2000'<br>rumbers The smallest whole number is a<br>rumbers The smallest whole number is a PROPERTIES OF ADDITION \* CLOSURE PROPERTY: The sum of any two<br>whole numbers is always a whole number.<br>e.g. 3+7 = 10, a whole number. \* COMMUTATIVE PROPERTY: The sum of two we change the order of their addition  $e.g.$   $8+9=9+8=17$  $= b+a$ AssociativE PROPERTY : To find the  $x$ three whole numbers, we can two of the numbers and then add  $e_1$   $(7+5)+8$  =  $12+8$  = 20,  $7+(5+8) = 7+(3) = 20.$  $(7+5) +8 = 7 + (5+8)$  $0\nu (a+b)+C = 0+(b+C) = 0+b+C$ 

Scanned by CamScanner

**Impressions** 1008:19:4994 Page 0 as Identity Zero (0) is called the additive  $*|$ For any whole number a, we can write  $Q+Q=$  $0 + 0$ OF SUBTRACTION PROPERTIES CLOSURE PROPERTY: Subtraction of two  $*$ whole num numbers  $\mu$  $\alpha$ Whole a whole eg  $-7 = 5.$  $\sqrt{2}$  $=0, a$ eig.  $8.3$  $a = b$  $83$  $O<sub>2</sub>$ a who  $a-b$  $we$ can 02  $804$ <u>i berg.</u><br>numbers not  $But$  if  $\alpha$ not a whole no ushole  $a-b$ COMMUTATIVE PROPERTY  $*$ two whole any are  $\Omega$  $\alpha$  $\mathbf{b}$ numbers then  $a 3 -$ 3 does not berefore, commutative hold Subtraction PROPERTY :  $91$ ASSOCIA TIVE  $a, b$  $*$ numb  $R_{\ell}$ 九 then  $a$  $e.g.$  $-2)$ and  $\Rightarrow$  $-2 +$  $9$ proper the associa Terefore general  $\lambda$ hold raction does not  $\mathcal{S}$ for

Scanned by CamScanner

**Impressions**  $P_{\text{app}}$  3 PROPERTIES OF MULTIPLICATION \* CLOSURE PROPERTY! The product of any two number. eg. TX6 = 42, a whole number. <u>\*Commutative Property: The product of two</u> change the order of their multiply.  $9x7 = 63, 7x9 = 63$ <br>  $9x7 = 7x9 = 63$  $axb = bxa$ <u>Associative Property: To find the multiplication</u>  $\ast$ of three numbers, we can multiply any<br>two of the numbers and then multiply the  $(SX4)X3 = 20X3 = 60$  $5X(4X3) = 5X12 = 60$ and  $\frac{(5 \times 4) \times 3 = 5 \times (4 \times 3)}{5} = 5 \times 4 \times 3$  $QXBXC = (aXb)XC = AX(BXC)$ DISTRIBUTIVE PROPERTY  $a_1b$  and Care three whole numbers then  $ax(b+c) = axb+a \times c$ and  $ax(b-c) = axb - a \times c$ 

Scanned by CamScanner

**Impressions** letrs am  $-4$  $Example: (i) 67832 = 67x(30+2)$  $67330 + 6782$  $134 = 2144.$  $2010 +$  $(iii) 56x98 =$  $56x(100-2)$  $56 \times 100 \overline{\phantom{a}}$ 5488  $5600 112$ Ξ  $\tilde{ }$ number 1 (One)is called multiplicative the  $\ast$ The tor any identity ushale number  $a x = | x a =$  $\alpha$  $010$  $DIVISION$ OPERATION OF direded g Dividend quotient  $-3$ divisor 1 - remander We can generalise this result for any  $\pm\omega$ 8 non-zero whole number divisor X quotient Dividend  $\tilde{}$  $30$ *<u>* $nnlinehch$ *</u>*  $bg + 32$  $22$  $\alpha$  $\Rightarrow$ ΛA algosittim relation called the divison  $\mu$  $hii$ rule division. the  $\frac{d}{b}$  $0\sqrt{ }$ PROPERTIES  $OF$  DIVISION  $31$ a and nonzeio numbers, then Whole  $\alpha$ . always number unole  $\mathcal{M}_{\mathcal{B}}$ and  $U$ hale  $ANQ$ not ushole Also, if a any whole number then  $a = 0$  $a \div b$  is not defined  $eg \cdot 0 \div 2 = 0$ <br>Scanned by CamScanner to not defined. and

**Impressions** 相平に戻す(外) <u>Page N-47</u> the following  $\overline{2}$  $f_{\text{rad}}$ numbers <u>Sum of</u>  $H_{\bullet}$ oddition. verify law of the commutative and  $(i)$  $251$  $47\frac{6}{9}$  $Sum:$  $256$  $+479$  $\frac{1}{135}$ Verify  $256 + 479 = 735$ ,  $479 + 256 = 735$  $\mathcal{F}_{\mathcal{F}}$  $256 + 479 = 479 + 256$  $(a+b=b+a)$ Hence verfied. 3. following numbers, using Sam the the mat geouping convenient  $(i)$  $1952, 357, 2448, 7436$  $(1952 + 2448) + 1 (357 + 743)$  $\tilde{}$  $4400 + 1100$  $\geq$ 5500 Ans  $\Rightarrow$  $\sim$  10 Find the product and verify commutative  $\mathsf{U}$ propert multifilication. Veufy  $(i)$  $126\times63$ freduit  $12 126\times 63 =$ 7938  $\overline{\mathsf{X}}$ 63 gral  $X126$ 938  $378$  $756K$  $126863 = 638126$  (axb=bxa)  $7938$ Hence vesified. The 24 O . A **Large Land** 

Scanned by CamScanner
Laussen turk

**Impressions**  $\frac{1}{2}$   $6$ 

5. Find pooled using the most convenient grouping.  $(iii)$  $2754x5x21x20$ =  $(2754)20) \wedge (5821)$  $55080 \times 105$ 5783400 Ans Find the products using distorbusive profectly  $(i)$  $23|X1| = 23|X (10+1)$  $= 231x10+231x1$  $= 2310 + 231$  $= 2541$  Ans  $7084199 = 70848 (100 - 1)$  $\lceil i \vee \rangle$  $= 7084 \times 100 - 7084 \times 1$  $= 708400 - 7084$  $= 701316$  And find using relevant property  $7.$ dij  $9307891786 - 930781786$  $= 93078 \times (1786 - 786)$  (ly distributive property  $= 93078 \times 1000$  $293078000$  Ans  $322$  X  $678 + 205$  X322 + 322 X 117  $(v)$ =  $322X (678 + 205 + 117)$  $= 322 X 1000$  $= 322000$  Ans

**Impressions** med  $P_{\text{app}}$   $\overline{7}$ Largest six digit number = 999999  $10.$ Divide at by  $127$  $7 - 8 - 4$  $\frac{1}{999999}$  $127$  $889$  $1009$  $1016$ 939 889  $509$  $508$ = remainder digit number<br>9- Cremandez<br>9- Premandez exactly divisible by 127 Largest 99998  $999999 \lfloor$ l. Smallest five digit numbers 10000  $Ly \frac{8}{273}$ Divide  $\mathfrak{p}$  $736$  $273$  $0000$  $819$ 1810  $1638$ Ñ. 性质  $172$ 10000  $\frac{lg}{d}$ dired rives remainder 172  $273$ The required number  $\overline{\phantom{a}}$  $10000 + (273 - 172)$  $10000 + 101$  $10101$  Ans.

**Impressions**  $\frac{1}{2}$  Prop  $\frac{2}{2}$  $CH = 4$ INTEGERS (Pg N-53) The number 0, 1, 2, 3, 4, etc ond called integers. of  $\alpha$ re called pourtive integers called there nes neither positive  $\lambda$ collection Gategras The  $\pi$ non-negative integers called  $1, 2, 3, 4,$ triour as whole number erre ted by capital integers is represen e set of letter Absolute Value of an Integes The whole number w the ar negative sign denoted by usiting interes the  $af$  $\frac{1}{2}$ between two vestical les . teger the  $\left[-3\right]$ such  $|2|$ = absolute value of 3 or +3 = 3 13  $4 - 3$ absolute value Poge N-57 (Ex 4A) find the value  $20$  $|+|4| - |-14|$  $(i)$  $14 - 14$ Ans  $D =$  $\overline{\phantom{a}}$  $(vii)$  $[-5] + [-17]$  $-10$  $5 + 17 - 10$  $\overline{\phantom{0}}$  $22 - 10 = 12$  And

Scanned by CamScanner

**Impressions SWIN-3-55 NUM**  $P_{app}$  9 Representation of Integers on number line  $-4 -3 -2 -10123$  $\overline{4}$ The numbers on the right side of called positive integers and <u>Inventes on the</u> left dite of 0 is called negative integers. Composison of Integers AIR the integers are greater than  $\star$  $e_1$ ,  $270$  $\circ$ ¥- $Au$ the integer greater than negative integers. are  $ey. (1297 - 139)$ than all ve integers. M-13KH2)  $0<sub>u</sub>$ greater  $\mathbf{x}$  $0 > -3$  $-3 < 0$  $\sigma$  $\sim$  $\ast$ Every negative integer is er than all integers positive  $e, q$ N-57 (EX 4A) (a) write integers from -3 to +3 50  $-3 - 2 - 1$  $0 + 1 + 1 + 3$  $-2$ ,  $-1$ , 0,  $+1$ ,  $+2$ ,  $+3$ negative integers  $(S)$ greater  $t_{\rm{max}} = 0$  $-10 - 9 - 8 - 7 - 6 - 5 - 4 - 3 - 2 - 1$  $-7, -6, -5, -4, -3, -1$ (As all these numbers are lying on sygnt side of

Scanned by CamScanner

**Impressions**  $|0|$ Write integers  $6$ . in ascending  $\frac{p}{q}$ ,  $p$ ,  $-1$  $\overline{(\overline{1})}$  $2<sub>1</sub>$ ü  $-3 -2 - 10$  $\mathbf{I}$ Ascending  $ac$ in descending  $050$  $-4,6,$  $-6$  $(iv)$  $-3$  $-4-3-2$ 6 4  $\overline{1}$ -'c  $4, 1, -2, -3, -4,$ onder Descending SUBT RACTION OF SINTEGERS DDITION and  $(E_{x} 4B)$  $N - 64$ following sum the  $731+1+37$  = +110  $\ddot{c}$  $+$  (+)  $=$  +  $(-36) + (-42) = -78$  $(i\vee)$  $(-) + (-) = 0$ Rememb  $-85=+94$  $(vii)$ gribles relly Will great but  $(\sqrt{v})$  $\Omega$  $-1$ nun  $(1)$ lug  $\frac{1}{2}$ and  $(18)$  $C(X)$ bjeu no  $\phi$  $\lambda$ 

Scanned by CamScanner

**Impressions** antherough  $\frac{D = 1}{P = 0.000}$  $(-142) + (+142) = 0$  $(x)$ L'i addition of two integers of opposite signs is zero) Evaluete the following (Subtrection sume)  $2)$  $(i)$  $(+110)-(+20) = 10-20 = 90$  $500 - (+217) = 500 - 217 = 283$  $(ii)$  $(v)$  $30 - 93 = -63$  $(+30) - 93 =$  $EMf$ is of +'sign and one number one number  $-$ <sup>1</sup> sign then we  $^{\prime}$  will Subtrac the sign will du of big number and in answer  $(vii)$  $0 - (-78)$ (Two negative signs together will change  $0+78=78$  $int_{0}^{t}$ K absolute value of 63 is 63  $(vii)$  $31$  $-63$  $(','|-63| = 63)$ Ans  $36 63$  $7 - 27$  $(x_i)$  $(-18) - 18$  $1 - 36 = 36$  And  $-18 - 18 = 2$ 

**Impressions**  $\sum_{\text{Pogo}}$  12 MULTIPLICATION and DIVISION OF INT EGERS of two integers of the<br>positive integer. The multiplication  $\star$ same sign gives  $\frac{1}{x}$  (+3) =  $(+6)$ n of two integers of opposite multiplication  $\pmb{\star}$ The  $0_{X}(+8)$  $(-2)$  $=$   $\frac{0}{2}$  $99$ integer is divided by an integer  $\pmb{\star}$  $\alpha$ then the quotient the Same positive integer.  $(+12) \div (+11) = +3$  $e$ 9.  $(-6) = +$  $(-48)$   $\div$ by an integer integer ie dirided  $\lambda$ of posite sign then the intéger  $(+50) \div (-7) = -8$ eg.  $(6) \div 10 =$ N-68 (Ex4C  $P_{\mathcal{F}}$  $\mathcal{D}^{\circ}$ 

# CLASS - VI **Subject – Physics**

**Important Instruction :- Instead of chapter-2 there is chapter-3 in first term, so do chapter-1stand 3rd for Term 1** 

### **CHAPTER 3. Force**

## **Check Point 1**

- 1. (a) Force (b) pulls (c) motion
- 2. (a) Force is a push or a pull which changes or tends to change
- the state of rest or uniform motion along a straight line. Force may also change shape or size of an object.
- (b) Pushing the almirah and pushing a striker on carom board.
- (c) A force can change the shape of an object, e.g., if a balloon is compressed with fingers, its shape changes.

#### **Check Point 2**

1. newton 2. contact force 3. noncontact force

#### **Check Point 3**

- 1. (a) opposes (b) less (c) friction
- 2. (a) Friction is a contact force that comes into action whenever a body moves or tries to move over a surface. It always acts in a direction opposite to that of motion.
	- (b) Two advantages of friction are as follows:
		- (i) Friction helps us to tie a knot.
		- (ii) Friction helps to construct a building.
	- (c) Oil and grease are used as lubricant in machinery.

#### **TEST YOURSELF**

- A. 1. force 2. force 3. contact force 4. opposite 5. reducing
	- 6. less 7. Streamlined
- **B.** 1. Contact force 2. Friction 3. Streamlined shape
	- 4. Resultant force
- C. 1. A push or a pull applied on an object is known as force.
	- 2. The force acting between two objects when they are in actual contact with each other is known as contact force.
	- 3. Friction is a contact force that comes into action whenever a body moves or tries to move over a surface.
	- 4. The force of friction acting on an object which tends to move over a surface but does not actually move is called static friction.
	- 5. The force of friction which opposes rolling motion of an object over a given surface is called rolling friction.

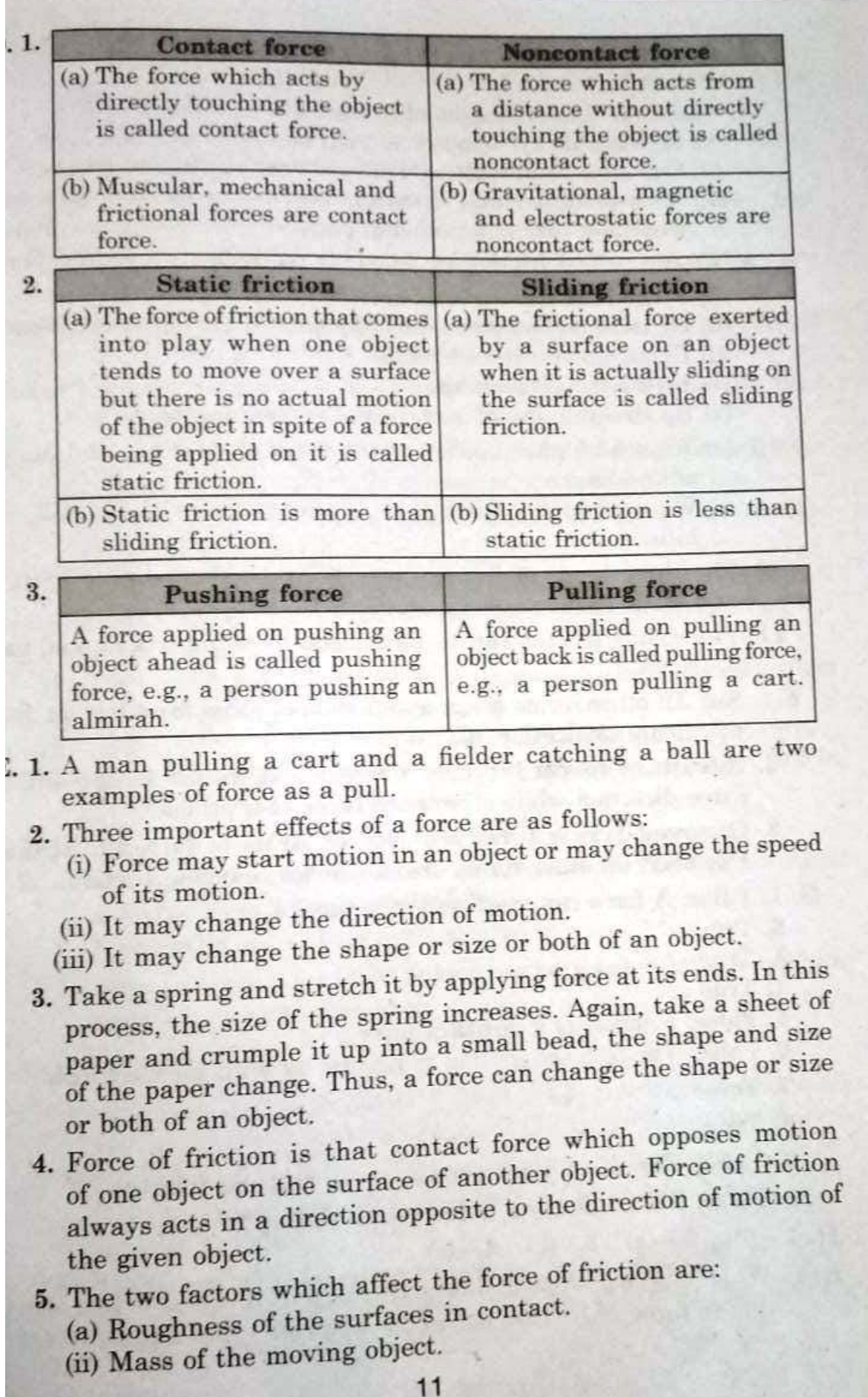

- 6. An object experiences more friction while sliding on a wooden surface.
- 7. The three disadvantages of friction are as follows:
	- (i) Friction always opposes motion of a body over another.
	- (ii) Our shoes and tyres of vehicles wear out due to friction.
	- (ii) Uu shockdot due to continuous use of machinery causes
	- wear and tear of its moving parts.

8. We can reduce friction by following methods:

- (i) By making the surfaces smooth and polished
- (ii) By using oil and grease as lubricants in moving machine parts
- (iii) By using wheels and rollers
- (iv) By using ball bearings
- (v) By streamlining of cars, boats, aeroplanes, ships, etc.
- 9. (a) We need higher friction at the steps of staircase and ramps of buildings.
	- (b) We need higher friction at sloping concrete roads made on hills.
- 10. The three kinds of friction are rolling friction, sliding friction and static friction.
- 11. The rolling friction can be minimised by using wheels and ball bearings.
- F.1. Sit: All other terms mean application of some force but sit does not mean application of force.
	- 2. Resultant force: It occurs when two forces act in opposite or same direction while others are types of frictional force.
	- 3. Grooved tyres: Tyres are grooved so as to increase friction. However, all other terms are meant for reducing friction.
- G. 1. False: A force can start and stop motion.
	- 2. True
	- 3. True
	- 4. True
	- 5. False; Friction is a contact force.
	- **6.** False: The force of friction is **useful** as well as harmful.
	- 7. True
	- 8. True
	- 9. False; Furniture is polished so as to reduce friction.
	- 10. False; Rolling friction is less than sliding friction.
- H. 1.-(d) 2.-(a) 3.-(b) 4.-(c)
- I. 1. When a cyclist stops paddling the bicycle, it comes to rest slowly due to force of friction acting between its types and the road.
- 2. When a player kicks the football with his foot, he applies force on it and as a result, the football starts moving on the ground.
- 3. A rolling ball stops after moving some distance on account of the frictional force due to the ground.
- 4. When two or more persons apply force on a heavy box simultaneously in the same direction, the resultant force, being sum of the individual forces, is increased. As a result, they are able to push the box.
- 5. Tyres of vehicles become hot after a long drive on account of friction acting between tyres and road.
- 6. The moving parts of machinery are greased from time to time so as to reduce friction between them.
- 7. During winter, we can warm our hands by rubbing them together because rubbing of hands generates heat due to friction.
- 8. The shape of boats and ships is streamlined so as to reduce the friction due to water.
- 9. Vehicles give less mileage when being driven on a rough road because a part of the fuel consumed is spent in overcoming the friction.
- 10. Tyres of trucks are grooved to increase friction to make them move smoothly on the road.
- 11. Silk thread is slippery as compared to jute string. So, jute string offers more friction than silk thread, that is why, a knot tied in jute string does not slip easily.
- J. 1. (d) 2. (c) 3. (a) 4. (b) 5. (b) 6. (d)
- K. 1. A footballer is applying a force on the football. The football starts to move when force is applied on it.
	- 2. Resultant force =  $40 N + 30 N = 70 N$

The resultant force is 70 N because both the boys are applying force in the same direction.

#### **THINK ZONE**

- . When we kick a football, it stops after moving some distance due to the friction acting between the football and the ground.
- The body of birds pointed on both the ends means that their body is streamlined which helps them to reduce friction due to air and fly easily.
- People sprinkle talcum powder on the carom board because it reduces friction on the board. As a result, people hit the coins with a striker smoothly on the board.

 $\mathbf{1}$  $CLASS-V1$ Subject - PUNJABI **Impressions-**Date.  $Lesson - 4$ Page  $\vec{v}$  $77723$  ਦਾ ਭਲਾ  $9 - 2$   $8.1$ 33 0 वर्ध वैषिकां है वी वौठ वे व्यक्त लयी कासर गै? कुंडा वही घॅठिका है रे रे मुझे वही वे अब ए छत्ता लैगह हरी लास्त है 2 (20 '30' 3' 21 22 }? ਉੱਤਰ ਇੱਕ 'ਕੁਰ' ਤੋਂ ਭਾਵ ਹੈ ਕਿ ਕਭ ਦੇ ਕੀਦਰ ਇੱਕ ਪ੍ਰਗਾਤਿਆ री के नगरी है। 3. उँच के यागड़ी के ही-ही घट्टाखिल ये के ही- ही की Erfeno? वैद्य के यावडी डे सिक- तार सहारे तक डे एक के क्षेत्रत रेटी नाउ- याउ रुगी' सदारी। यागी 'गे अहम ने नी-नी घर रिका गे गे सिंसे दिन 4. के ही थैर हीड़ा है? या है कार्य के नाउ-या कार्ड हैय- इस यतन घटाएं  $\mathcal{G}_{3d}$ उन्हें चिसे डिस ने इमरे येरा रीडे गया  $5.$  या है अटला सप्टर्षिष्ट रुप्टी आहै बी-वी बाल यहना? या है महाग सछाड़ रही मार्ट्रे नाउ-या रा  $G33$ रेट गए अर्ड आयमी है- हितेय छेठ यहना।  $212 - 213$  $3 - 3$ मग्रह :- मग्बंड स एस भी ਨੂਰ- ਸਭ ਸੰਸੂਲਾਂ ਵਿੱਚ ਇੱਕ ਤੁਰ ਹੈ। 2.  $770 - 773 - 213$   $770$   $3$   $958$   $31$ 3. उग्यूग्न- येशं हिंड अग्युग्न हमस गै 4. पुराई-मर्टरे- से मायही मां गढ़ड़ी मं बाह सगढ़े मरेड़ 73  $H<sup>2</sup>$ 

-Impressions-Date विशिष्टिक- चिक्रा रात्र गर यात्र अमीला विशिष्टीला सा म्बर्शकां गुरु। रैमाठ- रेगड़ा- मार्ट्रे सिकात काल मेमात तैवादा सगर  $\overline{\mathsf{a}}$ के अहम बिरे बाक रेट गए ता वर्ते  $\overline{8}$  $\frac{1}{2}$  = 2113 - 2113 +  $\frac{1}{2}$  = 2113 +  $\frac{1}{2}$  = 212 + 1 q. उबद्य - द्युवे क्षेत्री के उत्तर चार्यीटा ये  $\overline{6}$  $3 - 4$ Take help from poem to solve this question. स्रामी खाद्दां बुत्ने- $4 - 5$ ष्ठेषे 5. पिलान डहा २ वाउ- थाउ ३ हा था स्वतादन  $\overline{1}$ .  $f^2$ किंग बल्वी :- $\overline{(\hat{D})}$ <del>ਢੁਣ ਤੇ ਕੋਈ ਪੱਠੇ ਬਾ *ਹ*ਰੇ ਹਨ।</del> ন্ন धर्मी में- में च उरी 寸 З. योजी बढ़ा उन खेती।  $\overline{4}$ अधिमायका में हिटियाग्यह है यूँटिकग  $\overline{5}$ . क्रमात है भोज़ात प्रथा  $\sqrt{2}$  $\Theta$ याउडी कुं सहरण सहरू है  $\overline{2}$ माउ-याउ रे डेर डाट है इंडो  $3.$ *ਖਿਰ*ਣਾ ਦੀ ਬਾਂ 'ਤੇ ਧਿਆ*ਰ ਕੋ*ਰੋ। 4. ਨਿਸਾਸੀ ਅਤੇ ਦਾ ਧਰਮ ਸਭ ਤੋਂ ਫ਼ੌਰਾ ਹੈ।  $\overline{S}$ .

Impressions-3 . Date ... Page:  $(TAT)$ मतक्षेत्र रा उला ਇਸ ਕੀਵਤਾ ਵਿੱਚ ਕਈ ਨੇ ਬੱਚਿਆਂ ਨੂੰ ਸਕਝੌਤ ਦਾ ਭਾ भगद से मिलिता चिंते हैं। एही क्रिश है या परमाइ हिंद से अर्त डिम में बेरी नाइ-याउ करी चुछाशी डिम री शिमा हिंसे मेर घटाघट का दिन है ही ही हिंव गी माउ हित्रमात्री गाउ छुछा थे। या गाउ माऊं ही है3 मड़ भरेम ही गी एंड यें , डिस रे गी हैं या वे सुगर्द कार्ड एँस हमारे का बरी हिन afer and afor & ador & for & to ten पर्वा है मलग पहाड़ परी मोड़ां ए उर बह ਪਿਰਬ ਅਤੇ ਵੋਰ-ਵਿਰੋਧ ਦਾ ਤਿਆਗ ਜ਼ਰਨਾ ਚਾਹੀਦਾ ਹੈ ਅਤੇ ਪਿਆਨ ਸਾਲ ਇਸ ਕੀਜਾਰ ਨੂੰ ਇੱਕੋ ਜਿਹਾ ਬਣਾਉਣਾ  $\bigoplus_{i=1}^n$ (本) 所示(所示)  $\circ$   $-$ My C WARE  $\frac{1}{2}$  and  $\frac{1}{2}$ **TENT REPORT** 23  $-1.00$ 湘 38 **SP** 反 **W**  $181$ 

**Impressions** Date  $\sqrt{2m}$  $2^{1}$   $2^{1}$   $\sqrt{3}$  $5 + 77$ gras stani ms fagorai e en di feo de ms 3 डिन्ट मेक मित्राय का माया ही उसे गढ़ ms मार्ड वही सुसीका - सेई मैं के कमा डर गढ़ा मारा बिद्द रा वास्त्र:-हिमासी ए मेका घर3 मण्डेहयुक अंदा है। ਇਹ ਹਰ साफ़ 13 अपवैद्य है अमरिला मांस री हिस से ताफ़ रही धिउठामन यारताएं ही सूर्यीका ਹੋਈਆਂ ਹਨ। ਇਸ ਸਮੇਂ ਕੁਝਾਂ ਪੱਕ ਦੇ ਤਿਆਰ ਤੋਂ ਜਾਂਦੀਆਂ ग्रहा कार्याही मिग्रह है के इंग रेस से यीनाशी विमार ए 32-213 मिस मांश ४, डि समी हिंस ਨੌਚ ਉੱਤਦਾ ਹੈ।  $f$ ef3 $J\vec{r}$ 79 21 $J\vec{r}$ 37 -1699 थी: है हिमार्थी दाई हिर ही **VAVNEET** गुरु ग्रेष्ठी रिया मी के अरेश्युर माठिए हिसे सार्यका थेस थी मानन की3 बी। हिमे गी रिल 13 माथर्वेद, 1919 अधिरेक से अंडियां द्वारी वाम हिसे अम्ब अहित ग्रेसीकां स्त्रा के माहीग्रह फिर्क्स आर्शिकां है है  $\frac{1}{2}$ रीया संगठ: हिम हित्र सां-धां मेर्द्र द्रॅगरे छा फेब रीम- एम के मेरे हिंस युनरे गढ़ा मेर यहिंउठ लामाया रे या वे हिस्साह बरहे जा रहे हिंस याने हमद रे बारबर, भैयकियां से बीक्ट ही लायन महारी सिरी है।

*Impressions* 5 अखिला हिंतु २२ दिन्मा रीलां रीतां रीलां एकां मनीलां र्येथीकां का उद्यारीकां रीलां खुराकां से माम बीद प्रेरी वरी उर है थैथू के पुत्र ही हैं है के पूरी पर देने हैं सवीदरे गया वही बारी ठीगरे ही येरे गया मेरे ही है देख रे पत्र क्रॅगरी गै  $ar\theta$ a :-मात्र गेह रे देव लायहे यागे है रापम सेड़ ये का दिन उन्नां हिरा में सम्मीलां - पंडिलां डे सीमार्शकां सी अंबुड़े मेम रा युरीव है।  $93323$  $2.$ कारजी मैरमूरु बरहा सरी बेनडी यँउन  $\rightarrow$ येंडर : समा हैंड रीरी खीनां से बेरी बड़ी भिमीयह है  $\rightarrow$  $787.137$ these Learn from grammer<br>book lage Nobel 146) (136, 138) GIRAMMAR LESSON - $(31)$ Pgo10. (7)  $\circled{\scriptstyle\bullet}$ X Z V 3. X 4. X S V G V

 $6\overline{6}$ Impressions-Page(7) Date Page m.  $\sqrt{285}$   $\sqrt{812}$ ক্ষতেও স্বৰ্তি रे *ৰ* সো え. वासाहा  $\overline{3}$ . বন্সীন্সম 4. さほす गु संगई  $\overline{5}$ Page No. 8 5. अविष्ठामा दिवी। ना ही  $537$ रे हिसात के बाद है चैरु अरु ঌ क्क राष्ट्र मायह श्वज्ञाट  $\frac{3}{2}$  आमा सांचेन्नी किंग नोंदा थे।  $R.$  stan classi fassai fast  $G_{33}$ रीकां रे विमयां उन्ना छान्ना हैक उन से हैती/ आज़ा  $\frac{1}{3}$  (3743)  $\frac{1}{3}$  (3743) ÌЛ  $9 - 3$ मां चेक्षी विन्न है कार्यर ग्रह  $632$  $\frac{2}{100}$  anual and mig निञ्ज्ञी ন্দ্ৰপ  $em$  $B$ मी जा छुप हिंस मिंग सैंग है।  $\overline{e}$  ani  $\overline{e}$  and  $\overline{e}$  and  $\overline{e}$  and  $\overline{e}$ यीनाधी 4.  $\overline{v}$  $932$ यीकार्षी छात्रा खेळां डिया छात्रा छ के विमीकां ग्रुन माष्ठी  $R.$  *HAZE*  $\mathfrak{t}$ স্কুলার্ঘ  $\frac{1}{3}$  and 3. ५. ਧੋਂਡੇਗਰੀ पूकापी 5.  $\overline{6}$ . मबदृष्टी.  $8.$   $9$  con $7$ 

**Impressions**  $\overline{+}$ Page Age No. 8  $\overline{\mathcal{H}}$ चेर हिस्रप्रथी पुरस २. (३) २. (22) g.  $\pi.$ (22)  $\overline{3}$ याठ- २. ਵਿਸ਼ਾਕਰਨ lage No. 10 डीa / ग़ है3 ७.  $R X 3 V 4 V$  $5. \times$  $|.||\nu$ मॅय द्यू স, । -<br>मैठा डेगक शा<u>र्डिंग</u> रो ਸੌਰ <del>ਨ</del>ਲ ਰਿਹਾ ਹੈ।  $\frac{1}{2}$ Q) <u>स्त्रीं विषयं सर्वर तो गं।</u>  $\overline{3}$ . ਸਾਡਾ ਜੀ ਰੋਟੀ ਪੁਸ਼ਾਉਂਦੇ ਹਨ। 4. শ্বসূত্ৰ/ ঔষ্ট Ŧ. ਵਿਕਾਸਕਰਨ ਦੀ ਧਰਿਭਾਸ਼ ਲਿਖੇ। ਇਸ ਦੇ ਸੁੱਬ ਭਾਸ਼ਾ ਕਿਸ਼ ਕਿਸ਼ੇ ਹਨ विमे अन्न के संय व्य हिंस दम्यह सही में सूर नियमां कुडर रे अ<u>म</u>ेंस है हिल्मा का का पर छा  $f$  $\epsilon$ <sub> $\overrightarrow{r}$ </sub>  $\overrightarrow{r}$   $\overrightarrow{a}$   $\overrightarrow{a}$   $\overrightarrow{a}$   $\overrightarrow{a}$   $\overrightarrow{a}$   $\overrightarrow{a}$ हरु देव २ मुब्द रेग 3, एक बेठ 4, लाग्य रेग τJ

**B** Book Page No-10 Impressionstissa. खिर-बैया है ही छह है? **Page**  $\overline{2}$ . दलत-घेप हिंस ग्राउ रेटवरां, रागां, रागासत, काग्य-महतां  $G_{3d}$ रे निजमां ही साइगारी हिंदी सांदी है।  $\frac{1}{2}$  =  $\frac{1}{2}$  =  $\frac{1}{2}$  =  $\frac{1}{2}$  =  $\frac{1}{2}$  $\overline{3}$ . হান-दীয় हिंस भद्या है दान बार डिस रीका विमाम  $637$ उे राव- हटारुठे से दिवामां रीबीयी स्क्रिका सांस गै। माग्य चैम हिंस की समिला मांस रैं? 4.  $G_{32}$ कारुष चैन हिंस हित्रेपी मुघ्ठां, घट- मरुकर मुघ्ठां, ममाक्षराषर मघल, घरे महा री पंडित मघर री छों, मल्य रेट आदि दार सीरे का सांस गै। घर-दिश्लयी युभरु স 9 ۱. न्।  $67$ ह्वसं, समां, समाख दाते ਼ਮ 5. हत्त्वं उँ मुखर चष्टुदृ  $76$ 3. স হুছা ন্ব. 4.  $215 - 3$ इन्त- बेय काउं छन्नमन्ना Page No. 13 ਉ. € क्न ੲ म ᠯ А ठा व या  $\overline{p}$ च 呂 ब्र ष्ट त्त

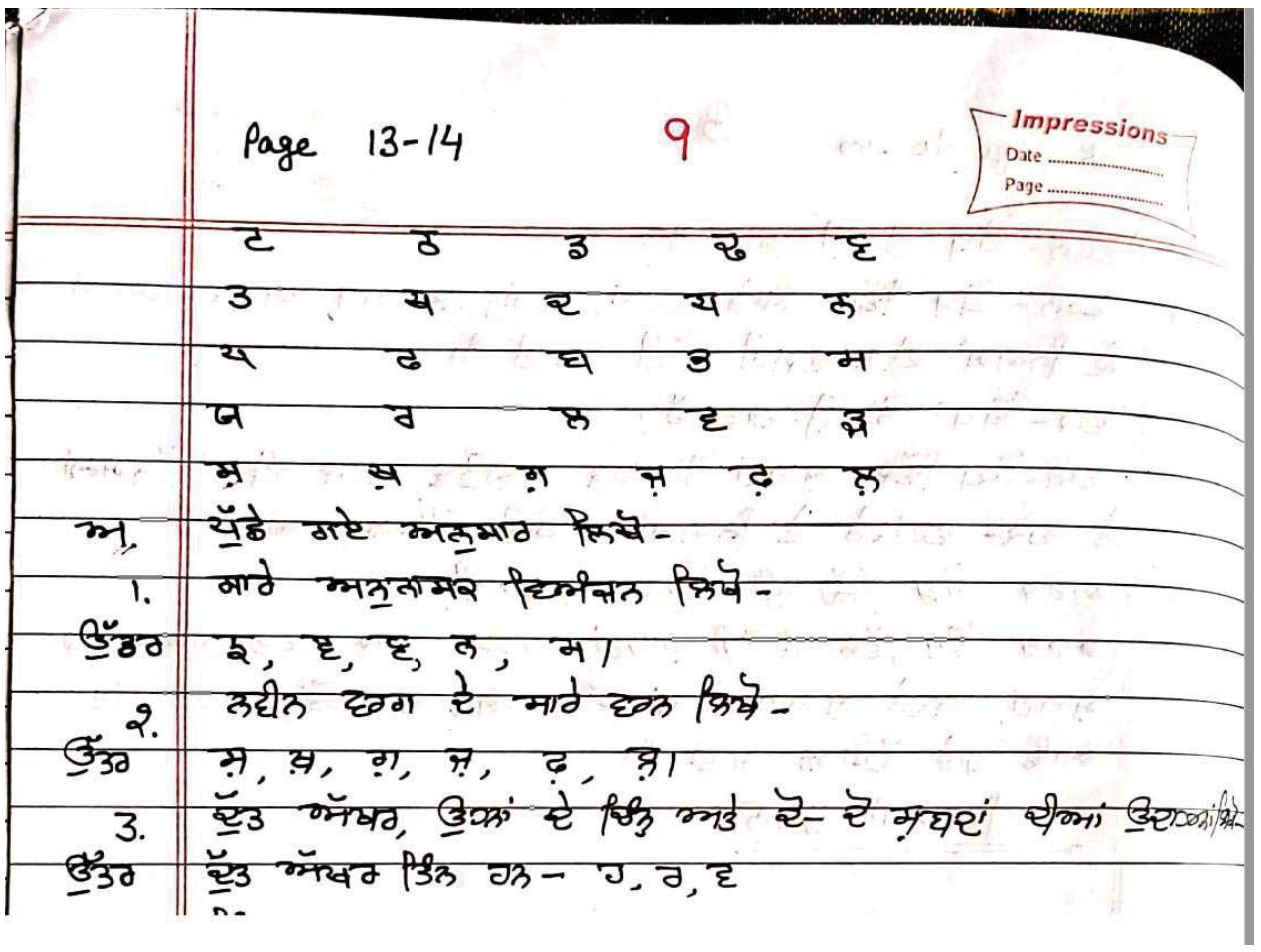

Book Page No - 14  $10<sup>o</sup>$ **Impressions** <u>J. सम्रह / उउत</u> ਵਰਨ' ਵਿਸ ਨੂੰ ਆਬਦੇ ਹਨ? ਪੰਜਾਬੀ ਵਿੱਚ ਕੁੱਲ ਵਿਸ਼ੇ ਵਰਨ ਧਨ?  $\frac{1}{2}$  yahan & fazz ] ay tes you as all eas are et रिश्वें हैं छह निया मांस है। पीसारी दिन के पा (स्वियारी) 2001 MAJ JA1 P. EDRATA POA 3 MAZZ DAT ਨੂੰ ਭਾਸ਼ਾ ਦੇ ਕਾਰੇ ਵਰਨਾਂ ਜਾਂ ਅੱਧਰਾਂ ਦੀ ਨਿਸ਼ਚਿਤ ਜਾਂ ਪਾਸ उग्वेस है रुकमा रेग संसारी महर रियं है लाखरे गया यमारी अमा हिंस महत रिग्रे क?  $\overline{3}$ मिस्ट्रे हक्त बिने रे छा ही मगरिड़ा है दिया दिखाई  $337$ ariz JA, Busi & area mart JA! यी भाषी हिंस डिंद मट गढ़ है, अब सा 4. PENPA 3 of se de PENPA Pot you è 3è JA ਜਿਹੜੇ ਦੋਸ਼ ਵਿਸ਼ੇ ਹੋਰ ਵਾਲ ਵੀ ਜਹਾਇਤਾ ਤੋਂ ਚਿੜਾਂ ਨਹੇ  $530$ ड़िखाते। घेरु सा अवरे डिश्मों है रिटर्मसक बिग सांस है। femtan & yano è sè mi-कात्रात्रात्र हैटक्की मत I sports features से बात्री छात्रा हिंस तामिरी हिल्मे के विजय ग 卫  $5<sup>1</sup>$ <u>30 29 भारती</u> आत्रा हिंस अभिनी हिल्ली मेर है के, दे, दे, अ गुरु । कारण मदृ मां एंड लॉयर बिम है बिग मांस गैर पीनारी  $G.$ अम हिंस दिने हुँउ अँक ग्रा रीनार्धी छात्रा हिंस डेसछर अर्थ रही आमिर्ग में घर डिसर  $37 -$ मारे उन, मित्रां से डिसाक अर्था से रक्तां री मांत्री लायम

Impressions  $\overline{11}$ है अन्यानिक रें। हिस कारण है मिया हैंसे प्रगट सक बड़ी कुछ सकत सुमरे सकता है पैठां हिंत पार्ट मांसे उत्ता हिम उन रे स्था है गी अर्था- मट सं टूंड ऑक बिया संसा thanel and les les mou-HED an 23 ords up. <u>J</u>, व, दृ।  $208 - 4$ रिस्पी हठाां कार्ड झगाया Page No. 19 प्रमुक्त। कुं<u>ग्रे</u>  $G$ . 1. स्विपी ही यात्रिशामा रिडि। ग्रामा ही गां यूतीमां है हिसड़ी रूप हिंस अगर क्षेत्र राष्ट्रे या  $632$ ਖਿੰਨ੍ਹਾਂ ਦੇ ਸ਼ਯੁਹ ਨੂੰ ਕਿਧੀ ਕਿਹਾ ਜਾਂਦਾ ਹੈ। 2. येनाथी अफ़ दी सिपी विज्वी गे? भी मिल हाला ही हिंदी गरे में है।  $630$ त्रमां डें भी बाद रै? गरमधी दियी हिस प्रीक्षां प्रगां दिये।  $\overline{3}$ . र्यनावी छात्रा हिएसे माघरां है ब्रेंघ व्युप हिंस बियद उ  $\mathfrak{G}_{3d}$ ਉਚਾਰਨ ਜਈ ਵਰਨਾਂ ਨਾਲ ਜਿਹੜੇ ਵਿੰਨ੍ਹਾਂ ਦੀ ਵਰਤੋਂ ਕੀਤੀ ਜਾਂਦੀ ਹੈ डियां है हमां आधरे गया गठभूषी कियी हिंस 10 छगा छह-1. अबड़ा 2. रैंडा 3. किजारी 4. बिजारी 5. अमेर इफ्रेंक्स 7. सां 8. इस हां 9. ग्रेस 10. क्रीज़ा (B' an' and "E' HEDI 813 frostan - foostan Bon  $\overline{4}$ . री छुड़े रही रं? is in my red new arg to By man son  $530$ 

Page No. 19  $H<sup>2</sup>$ Impressions tiate. री छन्डे <u>JU 1=</u> Page ्रेफेस्ट्र तान्न  $\sharp$ n main  $\rightarrow$ হুপ্নীত্বর 5 '*ਅ' ਨਾ*? ਤਾਰ  $Ae\mu \rightarrow$  $\overline{H}$ रेथी हिंद अर्ग 3123 क्षेत्र ਦੁਸ਼ਾਵਾਂ Y ন্দ্ৰই 노  $5.87$   $137$   $130$ ہکے، m H Σ  $\beta$  and चिंगरी CV. ਲਗਬਰ ਤੋਂ ਕੀ ਭਾਵ ਹੈ? ਗੁਰਸੁਖੀ ਲਿਧੀ ਇੱਕ ਕਿਹੜੇ ਕਥਾਬਰ 5 स्टेड कांखे उत्त? मृष्ठा है अरी बुप सिंह मियद रही हता है का 332 माड़ रे बार दरडे कुछ दारे ते करगरि हैंगे हैं झरूस के संस नै। जुरमुवी फेपी हिंस डिरु समाधन खड़-क्षिश पा टिथी गा अंग्यम Ξ कॉपर ही छुट्ठे बिंधे बीडी सांसी ये?  $\overline{6}$ में लामी रिश्रे दवन प्रेपेंक स्वाम्म खाये पुछालरे गं डां पित  $32$ रचान को छूठती कारास है सिख हिंस प्रगट २०० वरी

 $13$ Impressions  $F$ Date .... Page ....  $\circledcirc$ के यदिने के बिया गया है  $\overline{G}$   $\overline{B}$ 323  $522$ ව්3  $\overline{\cal H}$ Ťг सिरी हिंपी डे कॅयर री हरहें कियरी लगं-कियरीलां स्रगं गर <u>-</u> 37 ਥਿੰਈ, ਇੱਧੀ ਅਤੇ  $\overline{m}$  $f$ 84 ರಶ लमद्रमा  $\Rightarrow$   $\Rightarrow$   $\Rightarrow$   $\Rightarrow$  $\vec{r}$   $\vec{v}$   $\vec{v}$   $\vec{v}$   $\vec{v}$   $\vec{v}$ म्बिद्यी  $523$ र्रा  $\frac{6}{7}$  $30173$  $6(5)$  $337$  $4$   $7$  $M_{\star}$ . प्रा T iä. 2912 7  $iv$ देश  $\mathbf{L}^+$ .v. बेठेड़ा  $\overline{vi}$ . Þ टियी री  $533$ चार्य(4) झगां मारु *प्रैथी थे*। ਮੁਕਤਾ ਕੋਈ ਵਿੰਨ੍ਹੇ ਲਈ j,  $H\sigma$ Ħ. मेरिड M. स्क्रें = iv,  $m149 - 61$ 32 (3) 801 23  $223$ ින් बेटी हिंदु हुन्  $793$  $\mathbf{r}$ ਜਿਹਾਰੀ ìí ब्सेंबर  $\mathbf{u}$ UB  $273$  $\tau$ 92  $f$ ERR $u$  $J.$ (27)  $R.$  4. (0)  $3.7$  (ai, formal) 4. 7( $3/3$ ) 5. 4. (31) <u>4.</u> (छग्राध्यत्र)  $...$  decided  $C_{n}$ 

*Impressions*  $14$ Book Page Bo 23- $6.$   $\sqrt{8}$  ansal Garg  $7.$  ordering  $H =$  $R$ श्चिची  $\overline{8}$ . कनाइ  $\overline{3}$ मेर  $-9.$ अताडमा 4. 10. Basi दिन्नम  $5.$ यासी बद्यं उत्रे :-म. ZEATORO R. 935 3. JAT 4. 547 5. यीज्यां ठी२। ग्रन्न3  $\overline{d}$  $2. X$  3.  $X$  $4.$  $1.1$  $215 - 9$ Book Page No. 42  $Z$ do  $\frac{1}{\sqrt{3}}$  $G$ दर्श्य हैं की बाद गैर दर्श्य किशी प्रका से रहे गुरा मद्य से निम रूप ' हिमे मीह दमर मां मक्क लगरिए  $832$  $\frac{1}{3}$   $\frac{2}{3}$   $\frac{2}{3}$   $\frac{1}{3}$   $\frac{1}{3}$   $\frac{1}{3}$ रहरु है सुनार से ही के- $\frac{1}{1}$   $\frac{1}{1}$  and  $\frac{1}{1}$  and  $\frac{1}{1}$  and  $\frac{1}{1}$  and  $\frac{1}{1}$  $R$ <sup>1</sup> चर् - इर डें मुक्ष्णं से रूप ए गिर्छी येथें हिर डें हैं  $G37$  $\frac{1}{25}$  et  $\frac{1}{25}$   $\frac{1}{300}$   $\frac{1}{21}$ ਇੱਕ- 203 ਅਤੇ ਬਣ- 203 ਦੀਆਂ ਪੀਜ਼- ਪੀਜ਼ ਉਦਾਹਰਸ਼ਾਂ ਲਿਖੋ।  $3.$  $P22 - 637$   $T2 - 637$ 832

 $15$ **Impressions** Date. Page.  $\frac{1}{331}$  $\frac{1}{3}$ 2757 योदीलां ii.  $H\rightarrow 3$  $777137$ iii. बेहिं ষয়িত iv.  $\frac{1}{2}$  $\mathcal{D}(\mathcal{E})$ घ० - हिस्रधी प्रमन्न स. (२) 2. परहरह घरती) 3. 2. (कार्त्री) ब्र.  $\mathbf{1}$ 4. छुठे ते तरे गहा 5. 2. (प्लंमगं) 6. यार्गिड़)  $4.$ 7. 2. 3/2 8.24 7/23721 9. 2. (2791) रेखे- २३ को २२-२३  $P\overline{e}a - e\overline{a}a$ ,  $B. P\overline{e}a - e\overline{a}a$ ,  $15. q2 - e\overline{a}a$  $\overline{1}$ .  $\frac{q_2 - r}{q}$ , that is  $q_2$ .  $\overline{11}$  $16.$  $\overline{R}$  $10.$   $\frac{10}{2}$  $\overline{C}P$  $E(2)$  "  $11<sup>5</sup>$  $\overline{17}$ .  $\overline{3}$ .  $11.9263$  $Q_1$  $f(z)$  $18.$ 4. 12. Péa "  $P^2$ 19.  $\widetilde{\mathcal{F}}$   $\widetilde{\mathcal{F}}$  $\mathbf{u}$  $\overline{5}$  $\frac{13}{14}$ . Pea "  $q2$  $20.$  $E_1$   $\overline{E_2}$  $6.$ 21. Pea "  $92"$  $7.$ दछा घरते! બ. 13. 42 pmi 7. 38 pm  $ATF$ 14. festivai  $8.$   $\frac{1}{2}$  $\mathbf{l}$ . 15. Jefan JE R. 9. 482 छद्भवे 3.  $16.$   $\pi \frac{1}{2}$ 10. 25377 २दाउ़ां 4. 11. उज्रेही कमां म्राड़ा  $17.$  $\overline{d}$ 5. भारते  $\frac{c}{1}$ दाउसां  $12.$  $18.$  $6.$ 

 $16$ **Impressions**  $\frac{1.43}{333}$  eed :-ਰਾਜ਼ੇ ਤੇਕ ਹੋਏ ਬਾਹੀਦੇ ਹਨ। रेपां हिंस मेरीकां ये गरीकां यहा 33 *ਸਿਰ*ਚਾਂ ਥਾਂਦੇ ਹਨ। <u>वृद्धीक्यां मीउ मा मरीकां य</u>हा गांद्दां स्रेशं हिंस खार खेठ तरीका राह्य <u> ਕੀਗਤੀ ਕੀਵਕਾਂ ਦੇ ਬਾਹਕ ਕੀਗ ਕਰੇ ਯੂਨਾ</u> ਣੰਦੀਆਂ ਹਹਾ ਦੱਲ ਰਹੀਆਂ ਹਨ। ਕਿਭਥਾਂ ਅੇਜ਼ਾਂ ਦੇ ਉੱਪਣ ਪਈਆਂ ਹਨ। mannum ने पॅरियां है अभीव्यय स्थि Same  $9s$  7  $2170 - 16$ दपेउन 0.68 दर्पेड़ के बी अह ये ? सिया में युक्र में वह को याउ से छूट से कोठी को पिंट बेरी गुण उँ व्रा के स सुबर बहारिया सारे के दिन के ਸ਼ੁਰੀ32 *ਕਿਹਾ* ਜਾਂਦਾ ਹੈ। रपेड़ा (ग्री) बिमय से ऐसे गु zu30 है दिसम है प्रै कर $m/s$   $\frac{n}{l}$  fusso लगोउरु 'ड' की बह ये? हिचे। ਜਦੋਂ ਸੂਕ ਜ਼ੁਸ਼ਟ ਦੇ ਅੱਗੇ ਵਿਸ਼ੇ ਵਖੇਤਰ ਦੀ ਦਸਤੋਂ ਗਲ ਕਹਾਂ Scanned with CamScanner

Impressions  $17$ Book Regent 681 8 2012 2020 12/23 12/21 उँक रे भूक मुखर रे पिंडे बेटी रवेउठ कुला से तही का GENEUM THE 3 3' GA & fusso aft un 保护上 उस अछ  $f_{21}$  $\frac{1}{332}$ 378 FEE त्रभवीत  $a<sub>3</sub>$  $+$  $3772$ watany  $HTH$  $\mathbf{z}$  $2437$  $\overline{+}$  $1016$   $H181$ माल  $\mathbf{r}$ गुडि  $\overline{+}$ महतरगती  $\sqrt{37}$  $\overline{z}$ Page No -70  $760$  $\overline{+}$ ัจฺ - ใรลมป์ มูทุธ  $\infty$  $2.$   $\frac{1}{2}$   $\frac{1}{2}$   $\frac{1}{$ स. यत्नमा  $3.$ 1.  $a$  there are <u>त. द्विय अम्रा</u>  $4.$  $R.$ मरी कार्णेडे  $\overline{g}$ स. (घर) २. स. (मह) 3. २. (भय) 4. न् (घे)  $\frac{1}{7}$  and the 33 स. (सत्य) २. व. (मारु) उ. व. (वा) ५. स. (रात) J. 2010/30 è P32 P33 7792 र्घ = वैषीमारु, वैली3, वैन्नभट्न, वैरैठ, वैलीसार डिय- उथचेरी, डियर्नडरी, डियरात्र, डियराम  $\mathbf{R}$ अ - अर्जेधान, अर्मय, अर्चेन, मयत्रती, मुग्नेड 4. गेंव- गेंव- अठशरी, गौर-तमर्म, गौर- क्षिमेदार यह यसता पत्रराण पद्मपेउठा 5.  $rac{1}{2}$ Puzzo zora 132-133 792 भारत - भवश्री बाह, बुंधीमारु, सुरुशेभारु, दिसरीभारु 217 - अमर्गिलाशर, रामड़बार, समउनार, मीउनार, नगरीशर, नगर  $\overline{z}$ 

18 **Impressions**  $cos -$  and  $cos$ , and  $cos$ , and  $cos$  $-645$  $\overline{4}$ .  $5.$  अारा - जतीनसारा, स्टासला, हाथासारा, बाग्साला, पटराग्याम ng-rae m3 Ed30 Zu-Zu 202 kg-म दर्पेड़ी भूखर पुरु मूछ 2232 milaranais mirtoron  $27$ অতস্ত <u> अ</u>रु द्धर  $2.$ ABANTO न्नेता mra  $\overline{3}$ .  $2477$  $243$  $H(f)$  $4<sup>1</sup>$  $\mathbb{Z}$ द्ययी गाह चंपी भारु  $5 -$ **ABIAT** ञ्जा 可  $6.$ ਨਾਨਾ 4345 यद्भ  $7.$  $m\rightarrow 3$  $\overline{173}$  $\overline{2}$  $8.$ सारी अहां उरे- $J_6$ ये २ मान 3. अंगे 4. यिहं 5. थिहेउठ 1847 - 8  $(F^*H)$  $21625$ agred  $(1 + 20)$ Lecorn from book  $PqNo = 106 - 107$ 32 - 1. Als of Reader book white in fair note book.  $\mathbf{z}$ 2 Those students whose note books are with teachers they can write the work in a new note book. Thanks

SARIEA SALUJA  $SUB - HINDI$  $CLASS - \overline{YL}$  $HINDI-I$ रचना प्रसून भाग-4  $\rho_g \sim 8,9$ भाषा औरcयाकरण  $418 - 1$  $Pg$   $N_0$   $15, 16$ वर्ण विचार  $418 - 2$  $P9No. 28, 29, 30$ संना  $413 - 5$ Pg. No. 35,36 लिंग  $478 - 6$  $Pg \cdot N_0$  86,87 विलोम शब्द  $413 - 16$ Write on book and *Loarn*  $HINDI-\overline{II}$  $2127$   $217 - 6$ भाषा PgNo.33, 34, 35 पाठ-4 वेनिस काव्यापारी Pg. No. 38, 39, 40 *आई बरख*ा रानी  $413 - 5$ LEARN and WRITE ON Book मो बिक प्रत/30 और अभ्यास LEARN AND WRITE ON NOTE BOOK लघ और दीर्घ प्र॰ उ॰

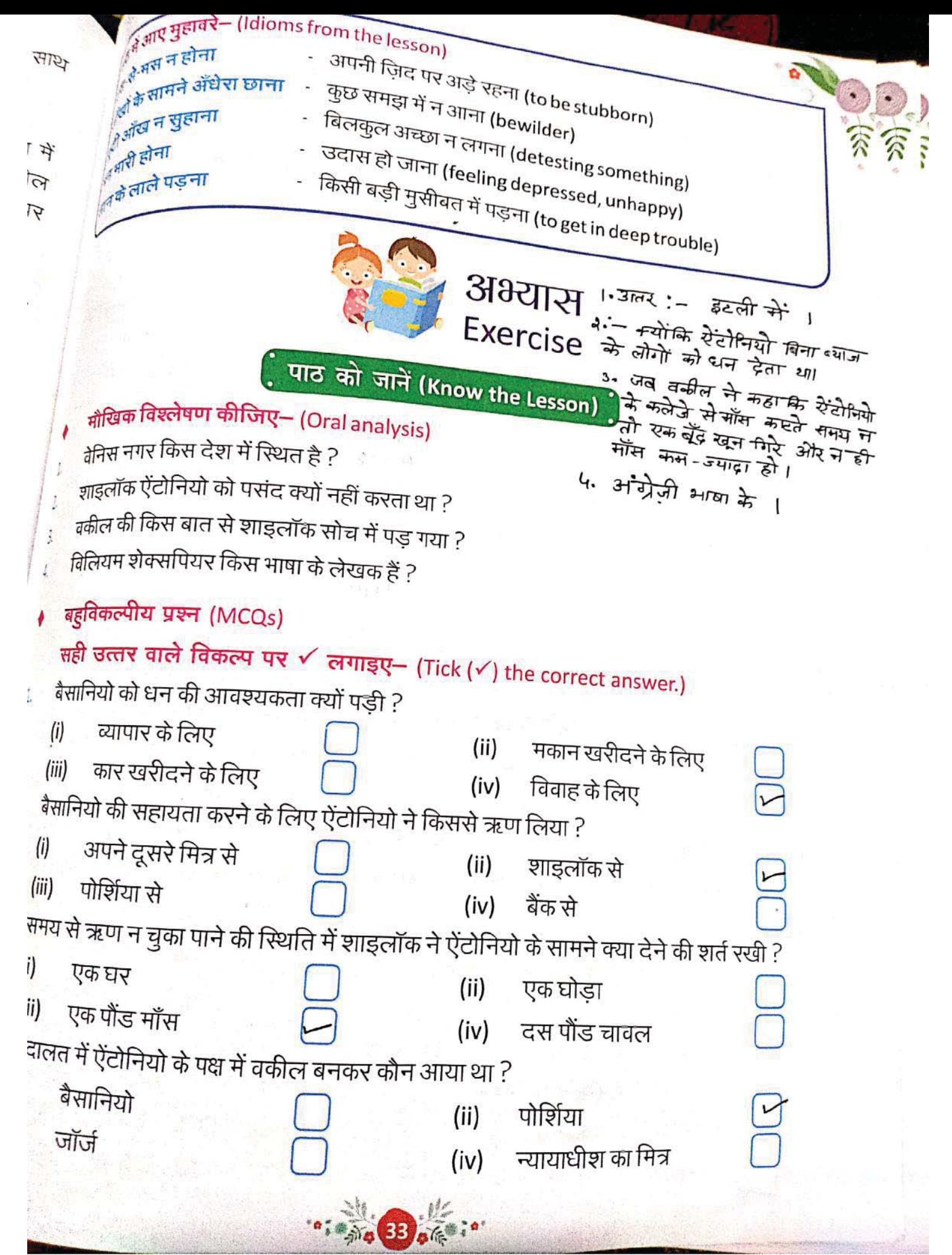

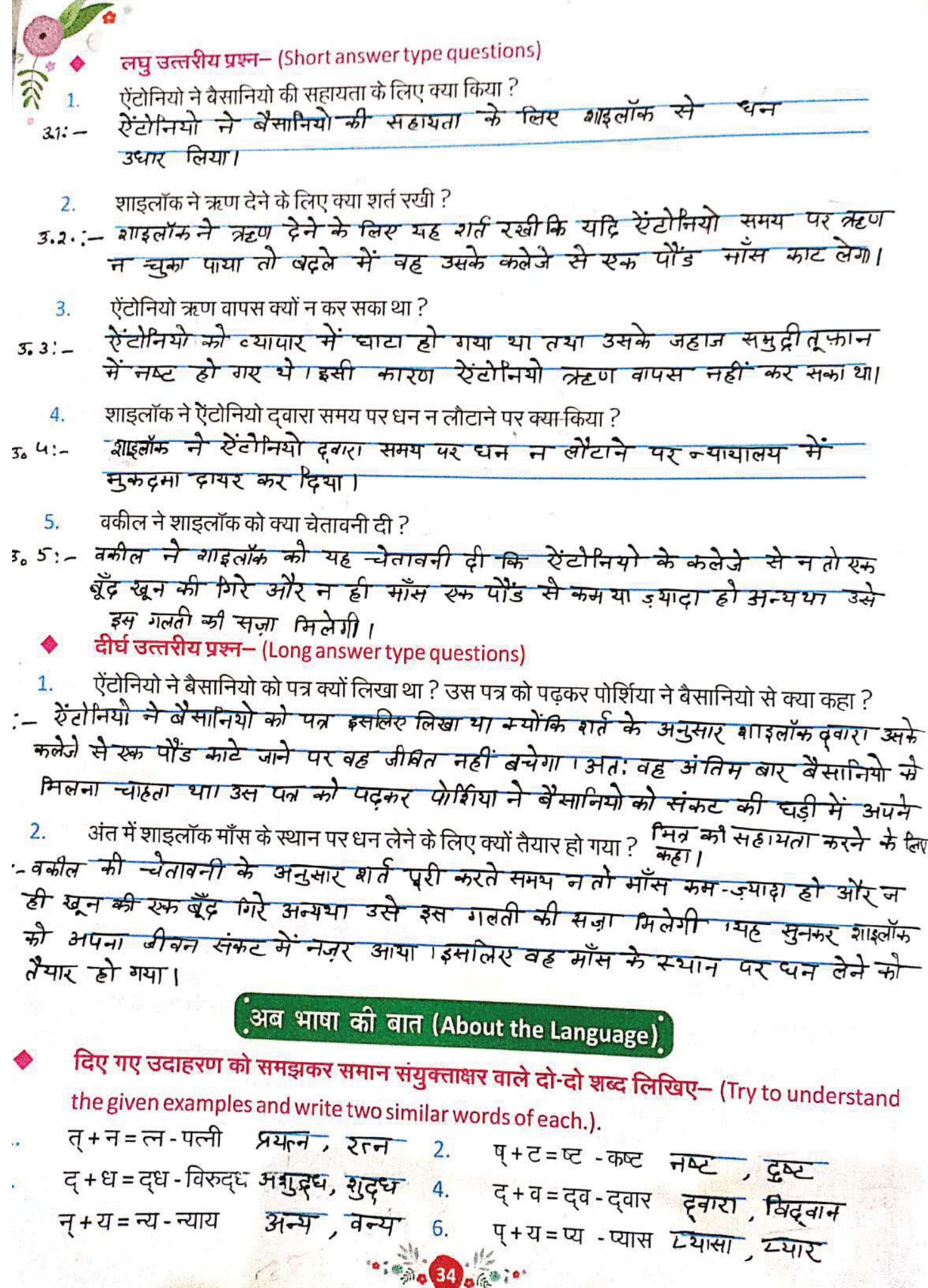

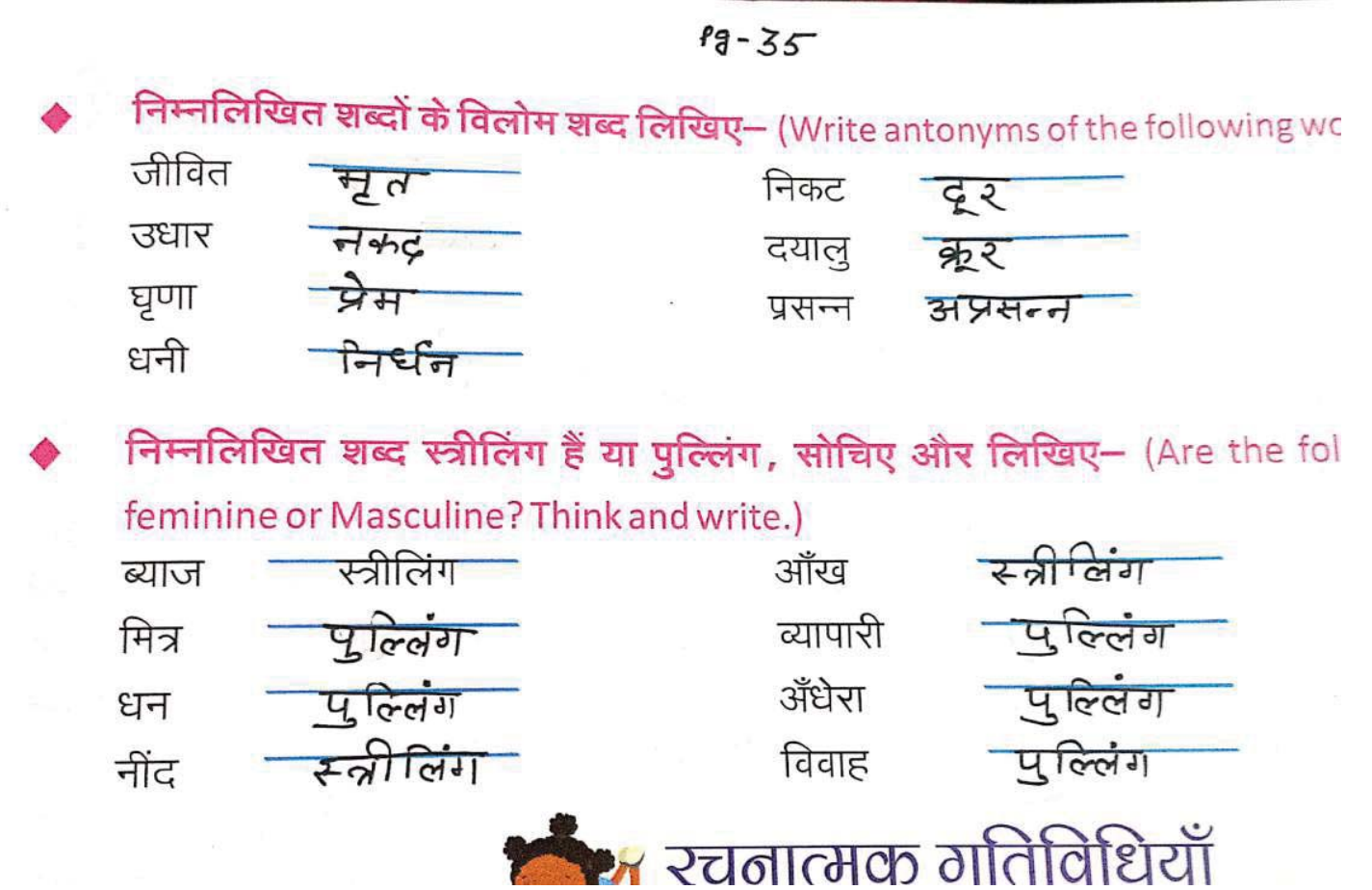

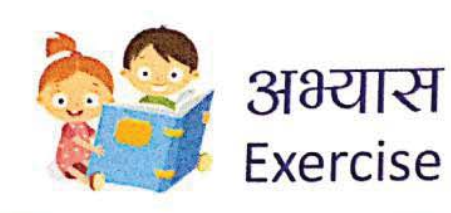

 $\overline{\phantom{a}}$ 

़<br>कविता को जानें (Know the Poem)

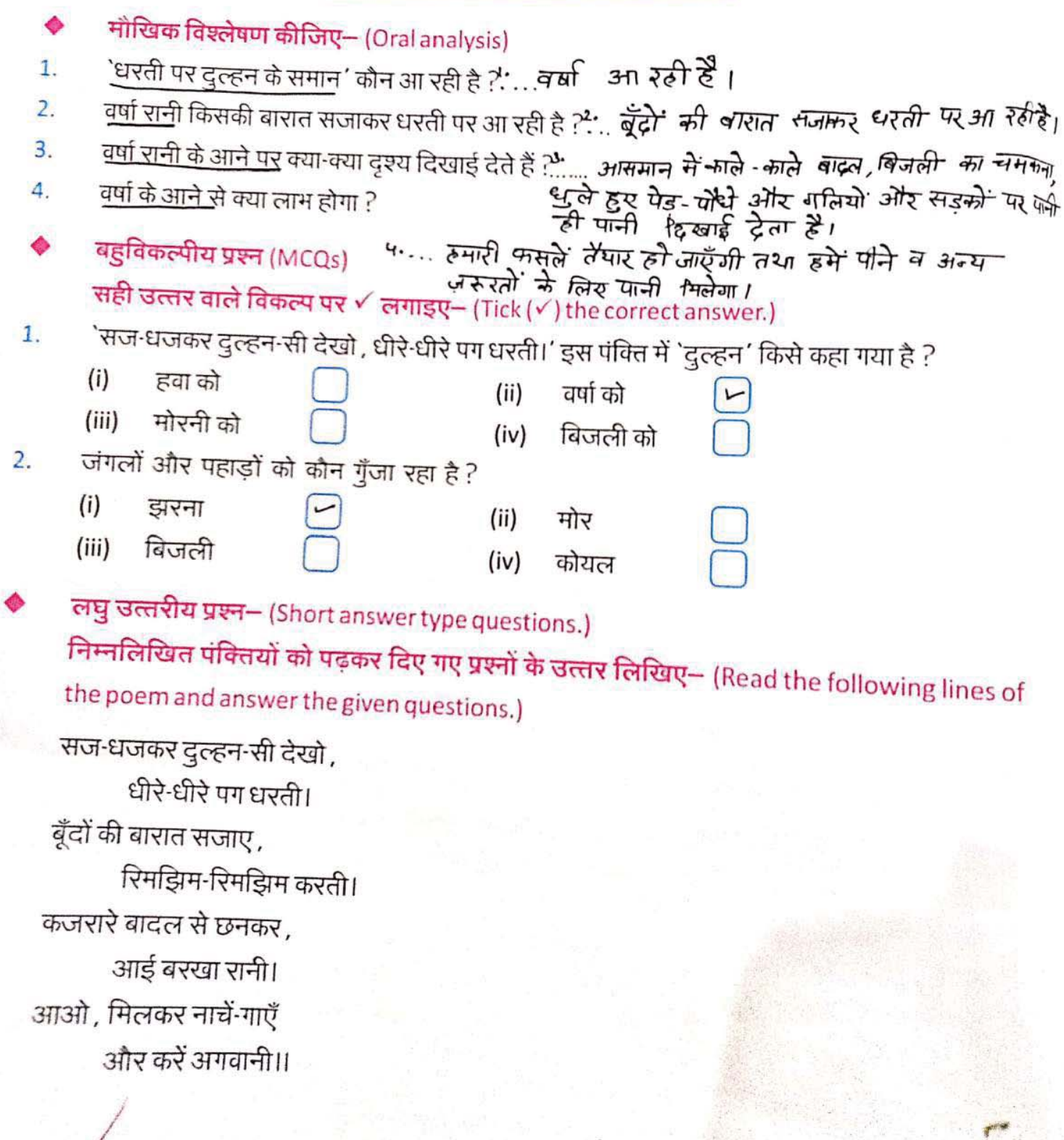

 $\mathcal{N}_{\mathcal{S}}$ 

 $\overrightarrow{d}$ 

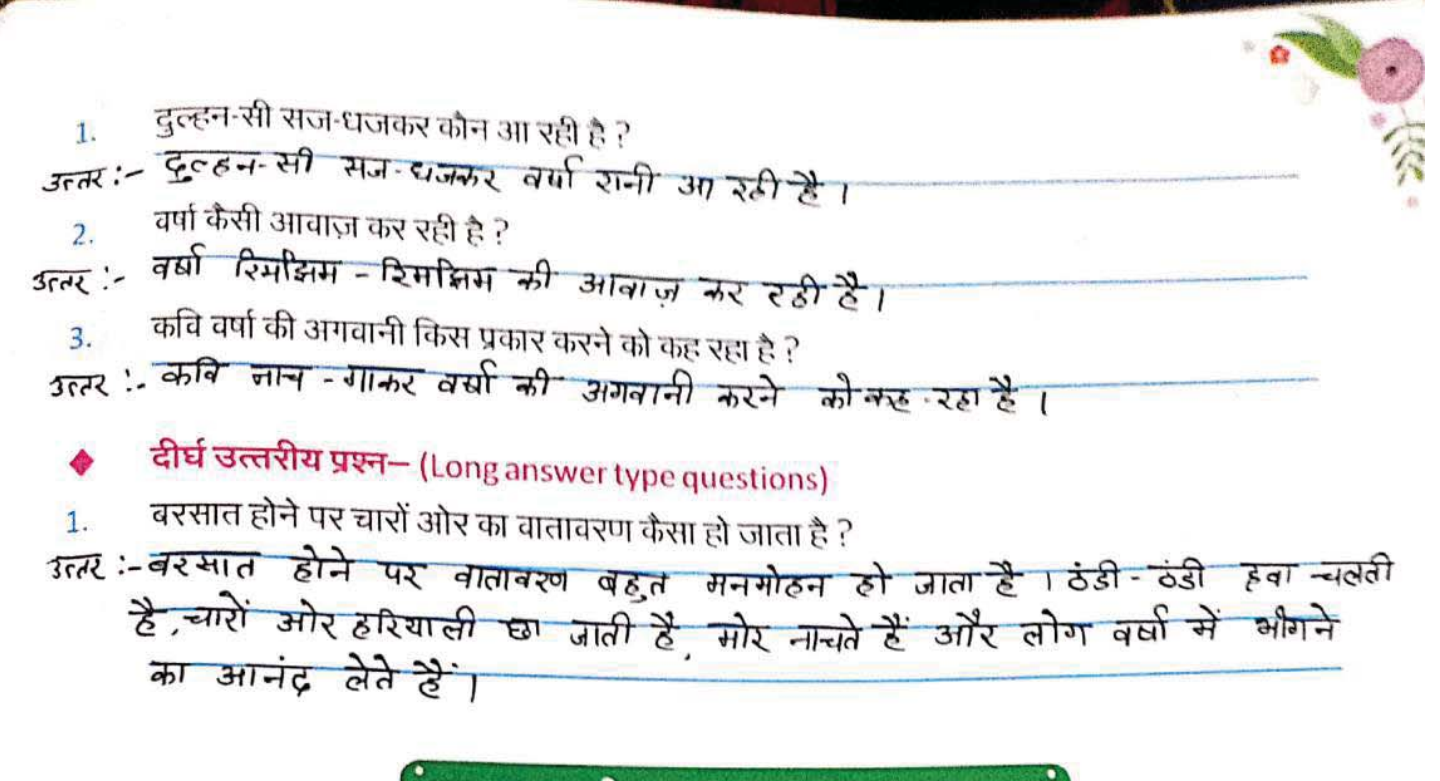

## ्अब भाषा की बात (About the Language)

सज-धजकर, छनकर, घुमड़कर, गाकर आदि शब्दों को ध्यान से देखने पर यह पता चलता है कि इन शब्दों में 'कर' प्रत्यय का प्रयोग हुआ है। क्रिया में 'कर' प्रत्यय लगाने से पूर्वकालिक क्रिया बन जाती है। ('कर' suffix is used with root words to denote the meaning of 'having done'.) निम्नलिखित क्रिया शब्दों में 'कर' प्रत्यय लगाकर पूर्वकालिक क्रिया बनाइए- (Join the 'कर suffix with the following verbs, for example- $\pi \bar{g} = \pi \bar{g} \bar{g}$ ,)

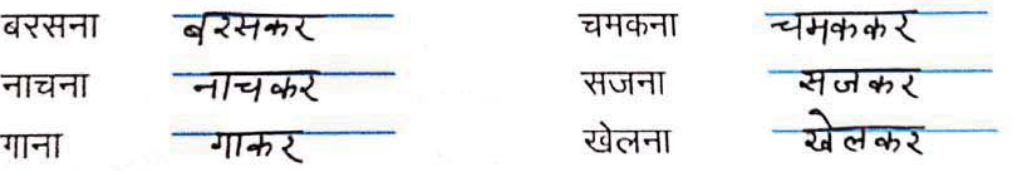

कविता में से समान शब्दों वाले शब्द-युग्म ढूँढ़कर लिखिए– (Find the pairs of same words fr the poem and write down.)

जैसे-धीरे-धीरे, रिमझिम-रिमझिम।

चमचम-चमचम, झिरझिर-झिरझिर, गली-गली, कल-कल, छम-छम ।

निम्नलिखित शब्दों के लिंग बताइए- (Write the gender of following words.)

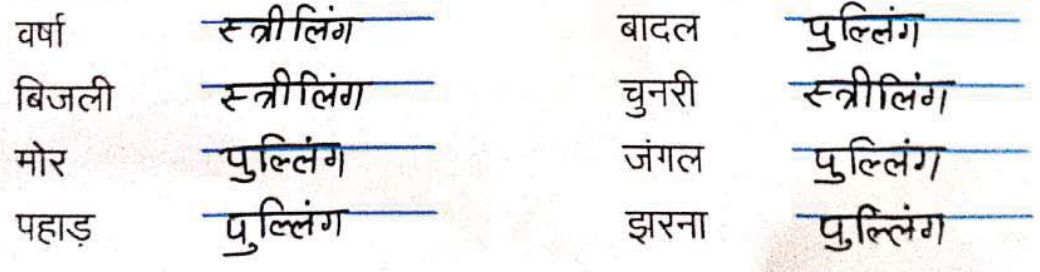
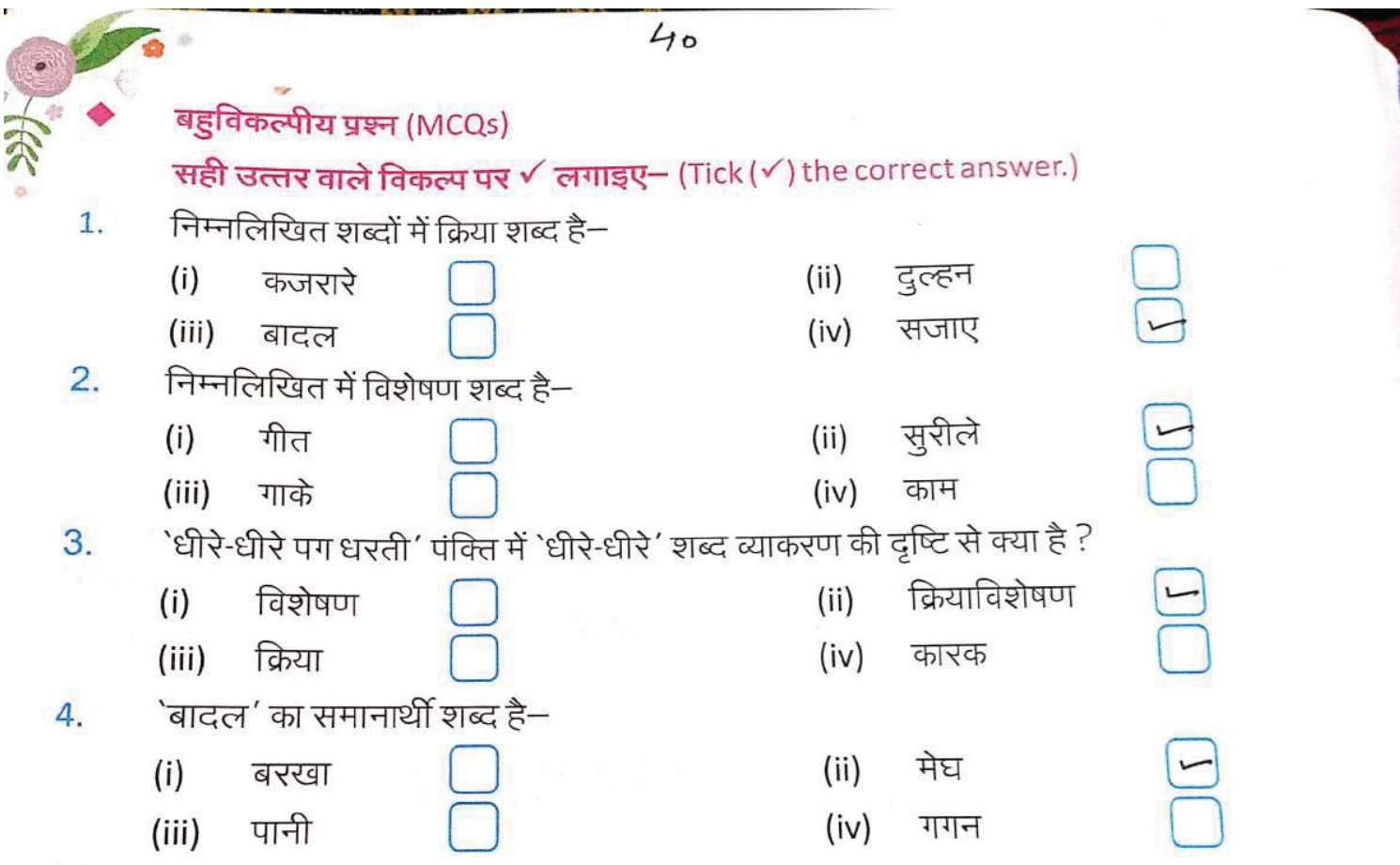

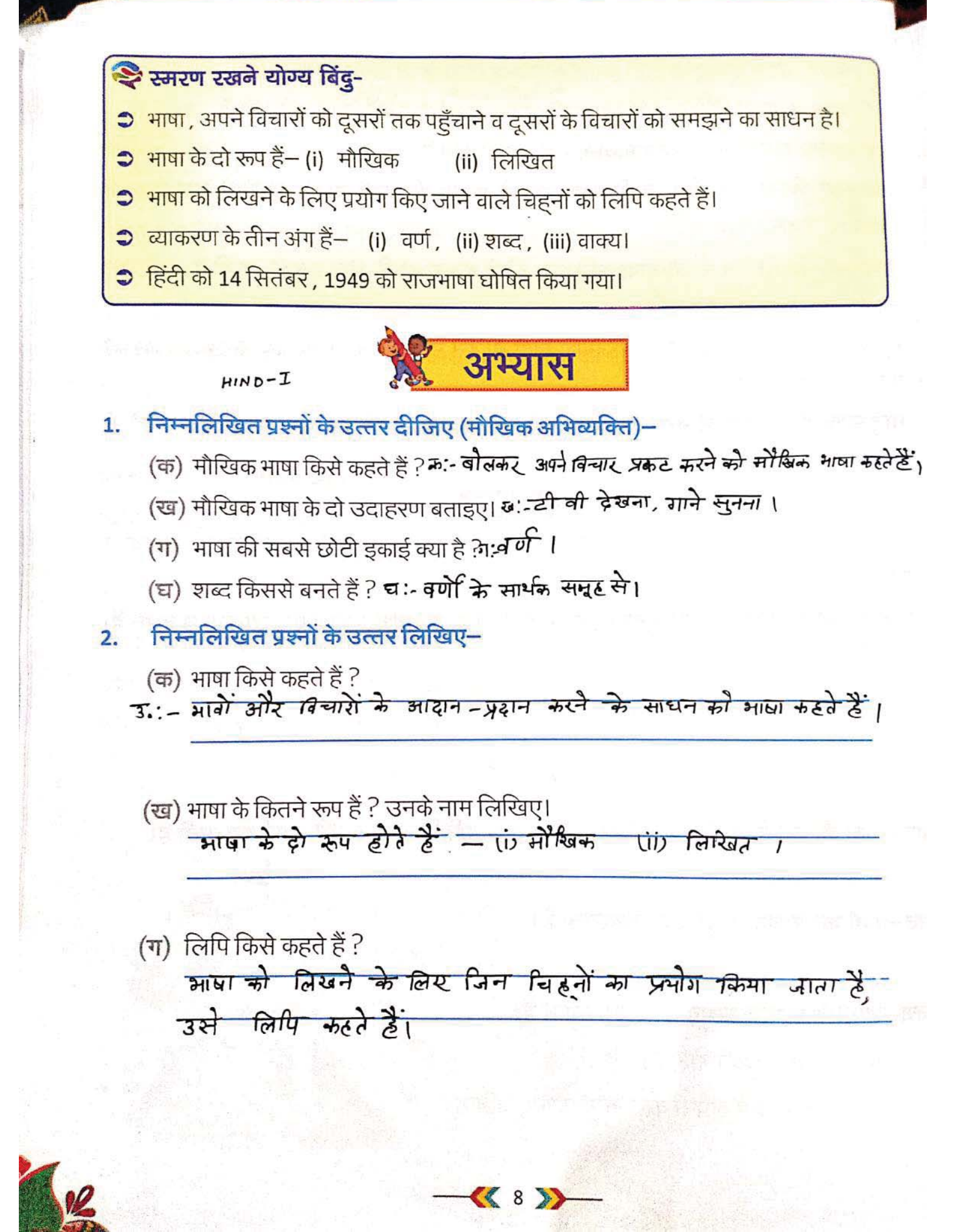

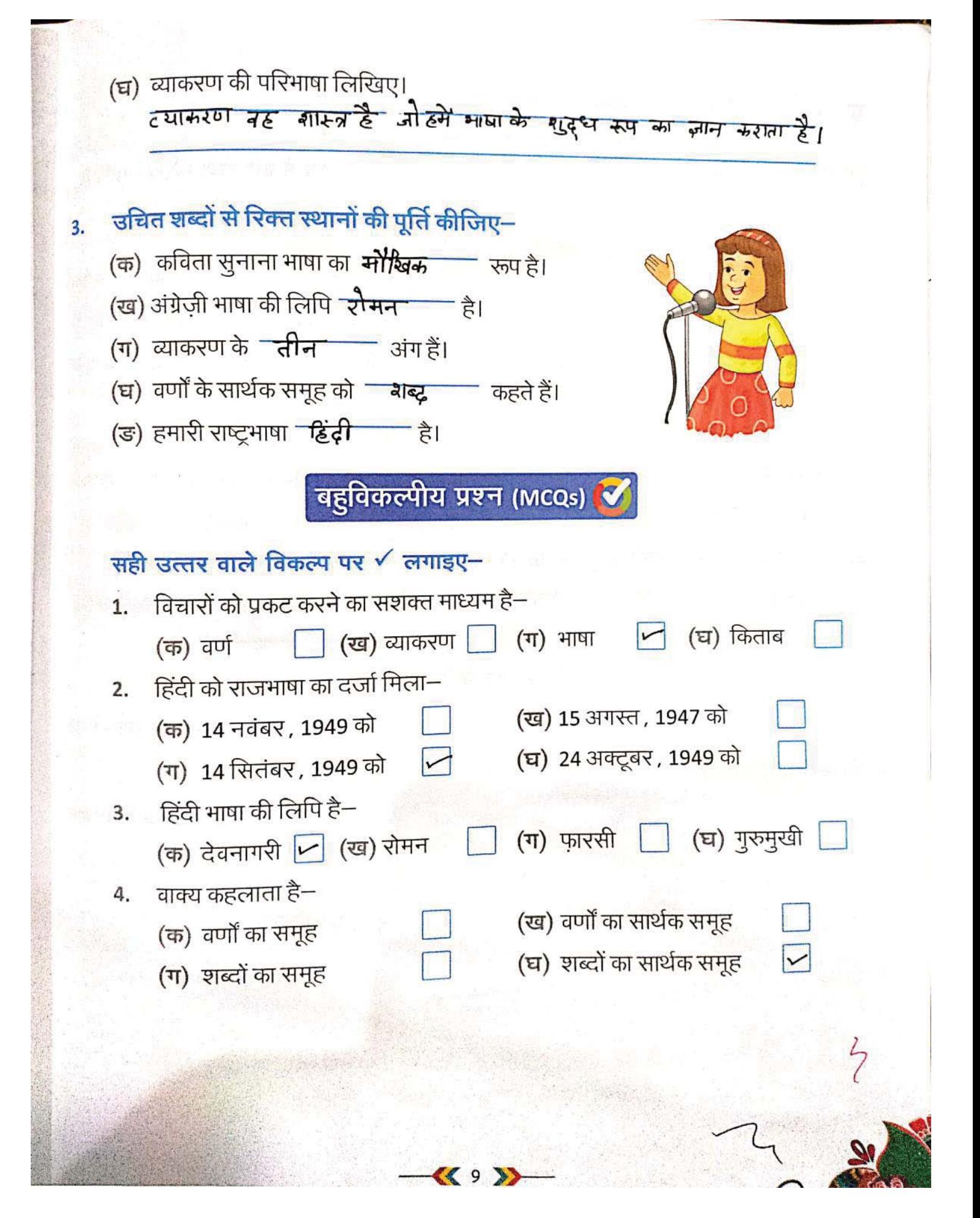

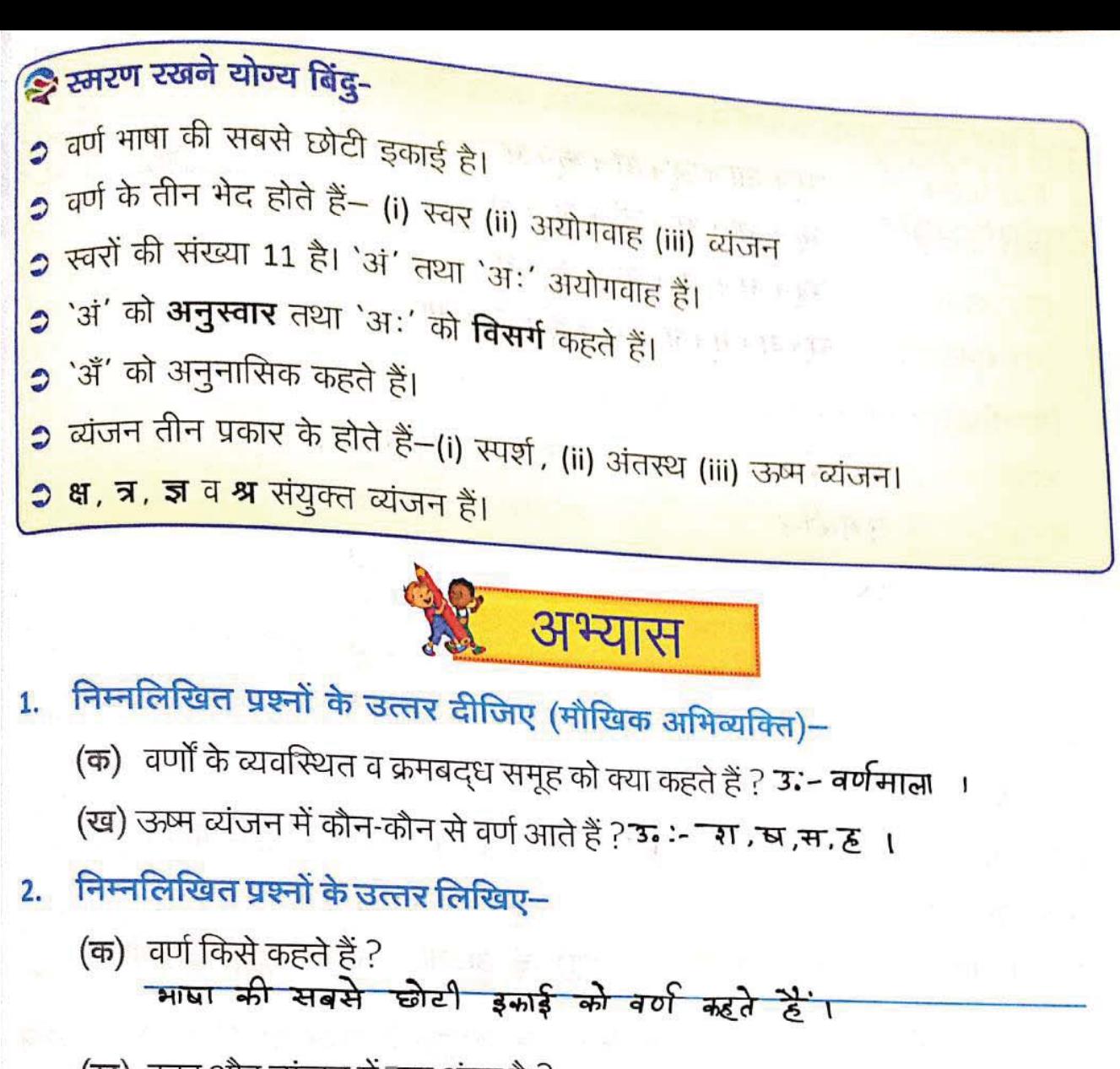

(ख) स्वर और व्यंजन में क्या अंतर है? स्वर:= इन वर्णों का उच्चारण बिना किसी अन्यवर्ण की संसंघता से किया जाता? टयंजन:- इन *वर्णा का उच्चारग सबरों की स*हायता से किया जाता है।

- (ग) अनुस्वार, अनुनासिक व विसर्ग वाले दो-दो शब्द लिखिए। अनुस्*वार∶– बं*गाल ,रंग ब्रिज, अनुनासिक*:-* न्वाँद, गाँ विसर्<del>श $:=$ प्रात: *,* अ</del>त:
- (घ) संयुक्त व्यंजन कौन-से हैं? प्रत्येक संयुक्त व्यंजन का प्रयोग करते हुए दो-दो शब्द लिखिए।

त्र- मित्र, त्रिशूल

श्र – ग्रॅम', परिश्रम

 $\frac{1}{\sqrt{1-\frac{1}{2}}}\frac{1}{\sqrt{1-\frac{1}{2}}}\sqrt{\frac{1}{2}}$ 

संयुक्त व्यंजन: - क्षे, त्र, ज़, श्र । क्षे- र झा, कक्षा

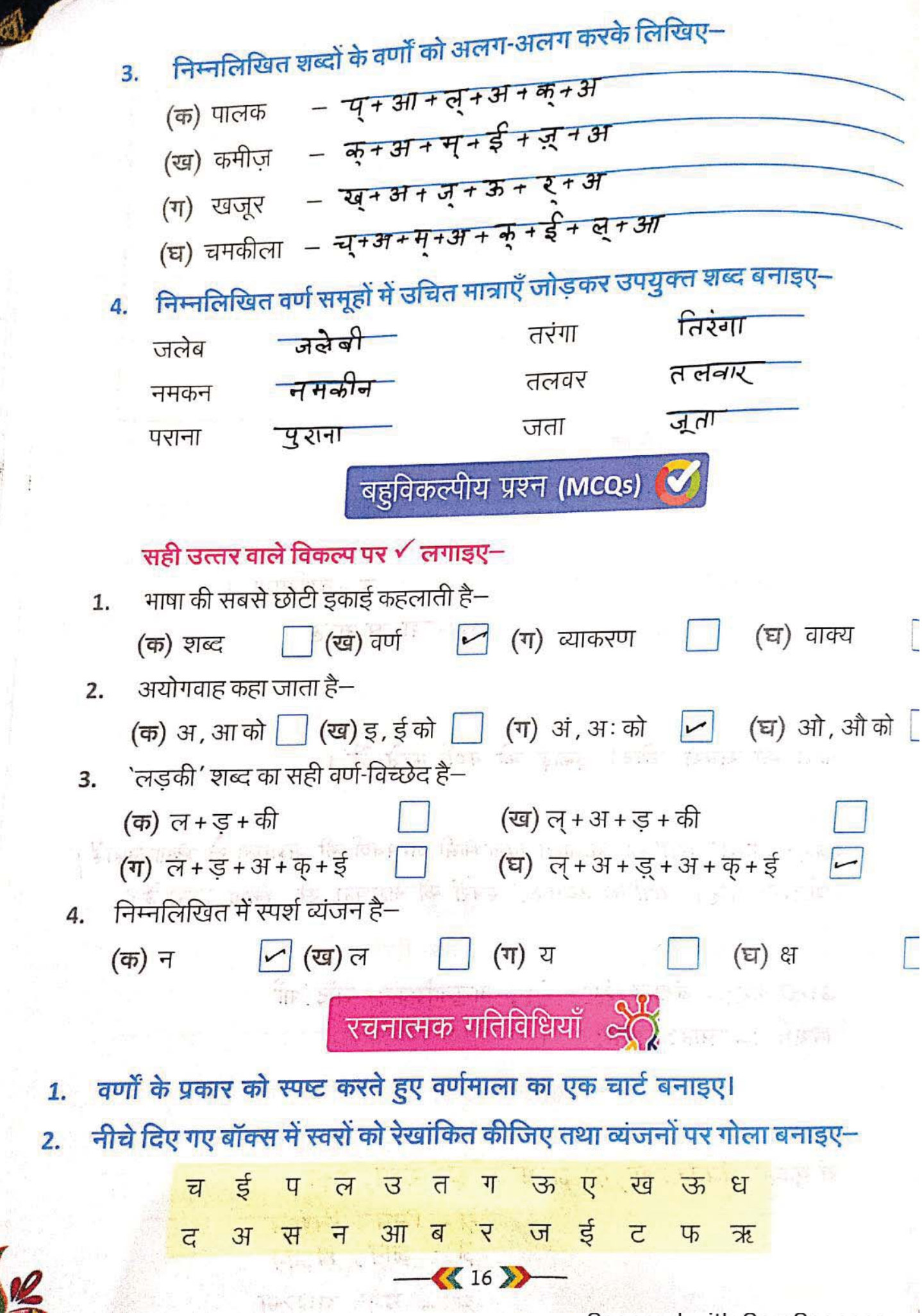

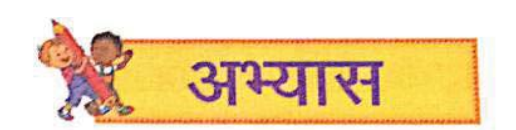

- निम्नलिखित प्रश्नों के उत्तर दीजिए (मौखिक अभिव्यक्ति)-1.
	- (क) संज्ञा किसे कहते हैं ? उदाहरण सहित समझाइए।
	- (ख) व्यक्तिवाचक संज्ञा के तीन उदाहरण बताइए। 3. राम् , कोगा , भरत ।
	- (ग) भाववाचक संज्ञा किसे कहते हैं ? 3. गुण-दोष देशा भाव, अवस्था आदि का बैध कराने वाते
- निम्नलिखित प्रश्नों के उत्तर लिखिए—<br>निम्नलिखित प्रश्नों के उत्तर लिखिए—  $\overline{2}$ .
	- (क) संज्ञा किसे कहते हैं ? उदाहरण सहित लिखिए।
	- किसी प्राणी, वस्तु, रूथान अथवा भाव के नाम को संज्ञा कहत  $\overline{3}$ हैं । जैसे :- सोहन , गीता , मोगा ,गंगा , पुस्तक आदि।

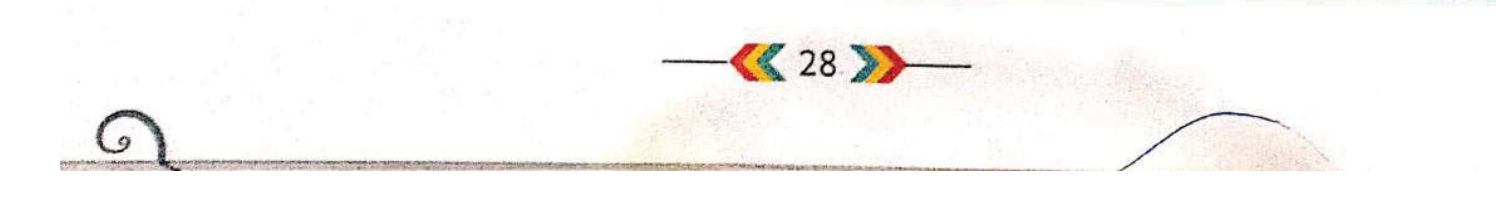

(ख) संझा के कितने भेद हैं ? प्रत्येक के तीन-तीन उदाहरण लिखिए। संज्ञा के तीन श्रेद हैं: 1. ट्यानितवाचक संज्ञा (i) जातिवाचक गोंछि भाव*वाच्यक* 

- (ग) व्यक्तिवाचक संज्ञा की पुरिभाषा उदाहरण सहित लिखिए। जिस संज्ञा शब्द से किसी बिशेष प्राणी, वस्तु अथवा स्थान का बौध हो , उसे न्यानितवाक्ल, संला कहते हैं। जैसे :- गंगा, आगरा, भारत, सौमगर आदि।
- (घ) भाववाचक संज्ञा अपने मूल रूप के अलावा अन्य किन शब्दों से बनाई जा सकती है ? भागवान्यक संज्ञा अपने मूल रूप के अलावा अन्य जातिवाचक संज्ञाओं, विशेषणों तथा क्रियाओं से बनाई जा सकती है ।

## निम्नलिखित वाक्यों में से व्यक्तिवाचक संज्ञा छाँटकर लिखिए-3.

वाक्य

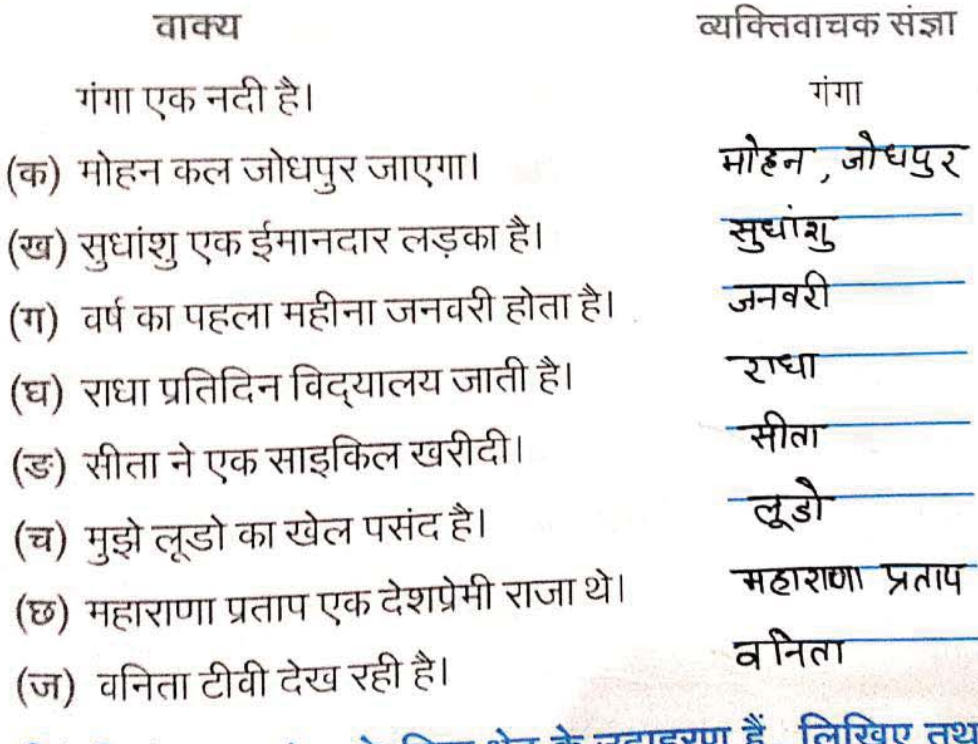

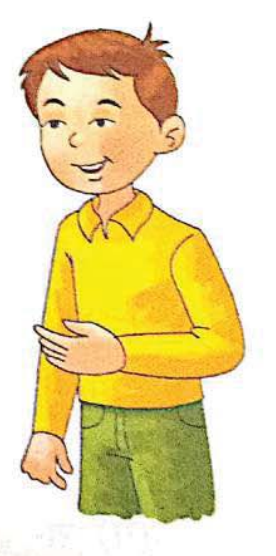

नीचे लिखे शब्द संज्ञा के किस भेद के उदाहरण हैं , लिखिए तथा उनको अपने वाक्यों में 4. प्रयोग भी कीजिए-

2 70 %

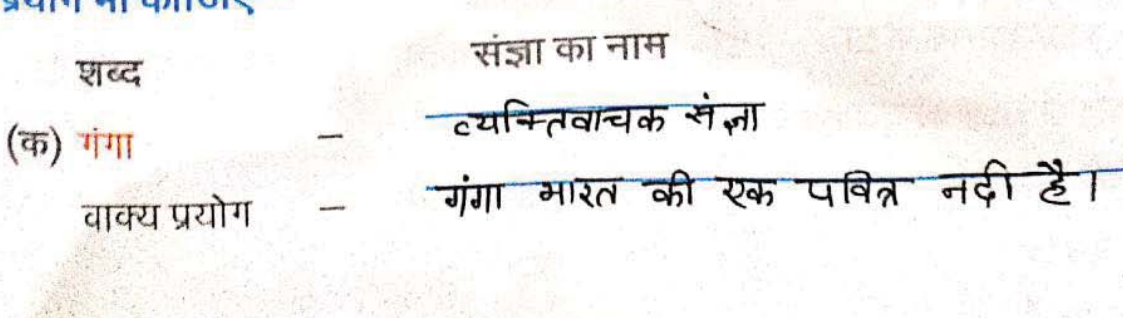

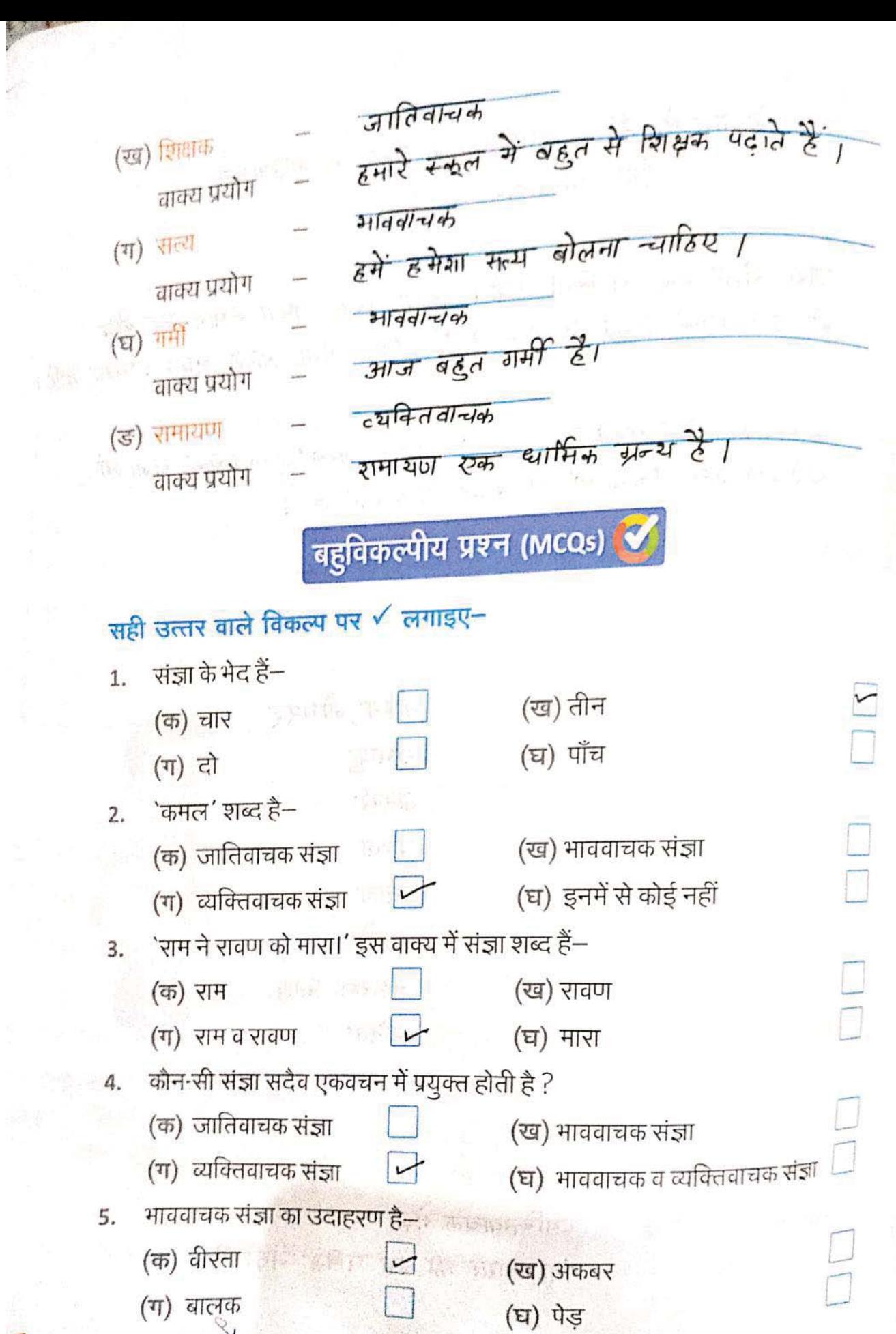

**K** 30 >>

 $\bigcap$ 

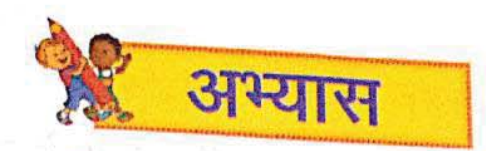

- निम्नलिखित प्रश्नों के उत्तर दीजिए (मौखिक अभिव्यक्ति)–  $\overline{1}$ .
	- <sub>(क)</sub> स्त्रीलिंग संज्ञा शब्दों के चार उदाहरण बताइए।**: दे***वी ,* **मात्ना , रानी , नारी ।**
	- (ख) पाँच ऐसे शब्द बताइए जो सदैव पुल्तिंग में प्रयोग किए जाते हैं। हिमात्नम्, जनवरी, सोमगर,पीपल,
	- (ग) `मेज़ पर एक किताब रखी है।'—वाक्य के आधार पर `किताब' का लिंग बताइए।उ. स्त्रीलिंगे ।

## निम्नलिखित प्रश्नों के उत्तर लिखिए–  $2.$

- (क) लिंग किसे कहते हैं ? संज्ञा शब्द के जिस रूप से उसके स्त्री-जाति अथवा पुरूष-जाति के होने का पता न्यलता है- उसे खिंग कहते हैं।
- (ख) लिंग कितने प्रकार के होते हैं ? प्रत्येक का नाम लिखिए। लिंग दो प्रकार के होते हैं— एंग पुल्लिंग एंग रूत्रीलिंग
- (ग) स्त्रीलिंग की परिभाषा उदाहरण सहित लिखिए। संज्ञा <del>के जिस रूप से उसके स्त्री-आति के होने का पता च</del>लता है उसे सत्रीलिंग कहते हैं जैसे :- मोरनी, वहन, बेटी, द्रादी आदि।
- (घ) ऐसे दो शब्द बताइए जिनका प्रयोग स्त्रीलिंग व पुल्लिंग में समान रूप से होता है। मंत्री, प्रधानमंत्री आदि।

## निम्नलिखित शब्दों के स्त्रीलिंग रूप लिखिए–

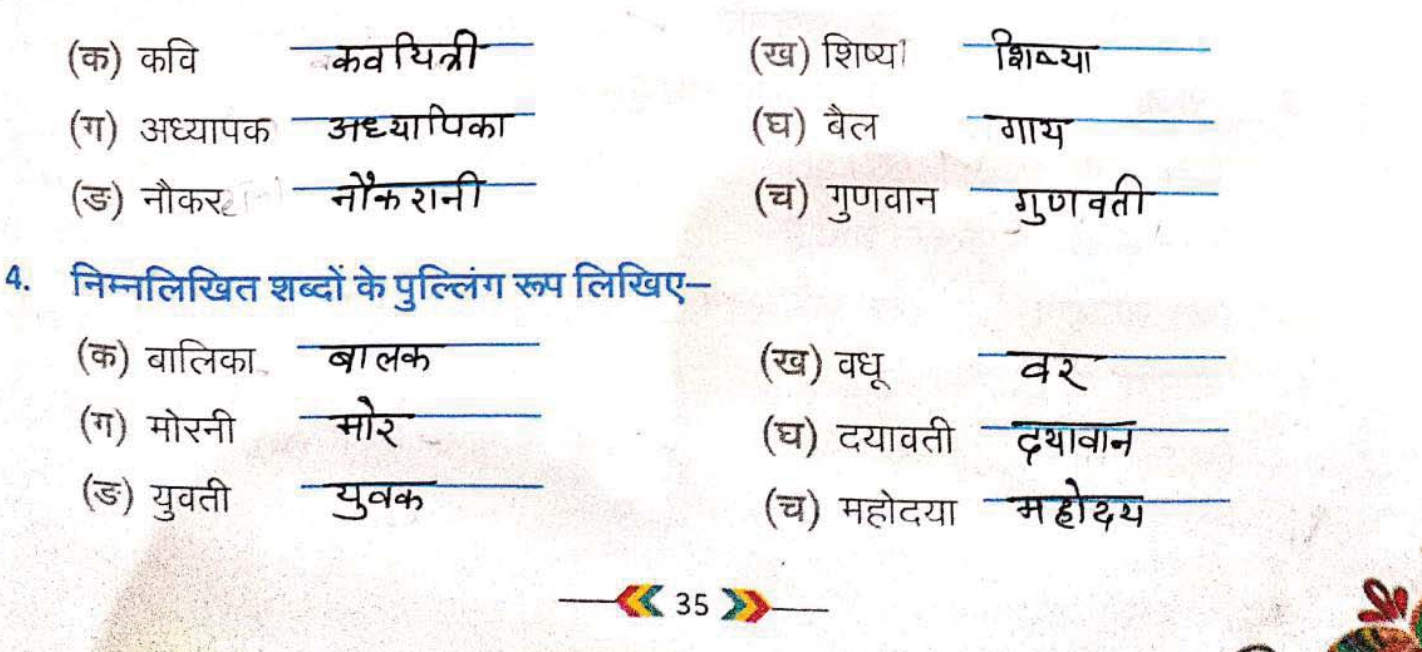

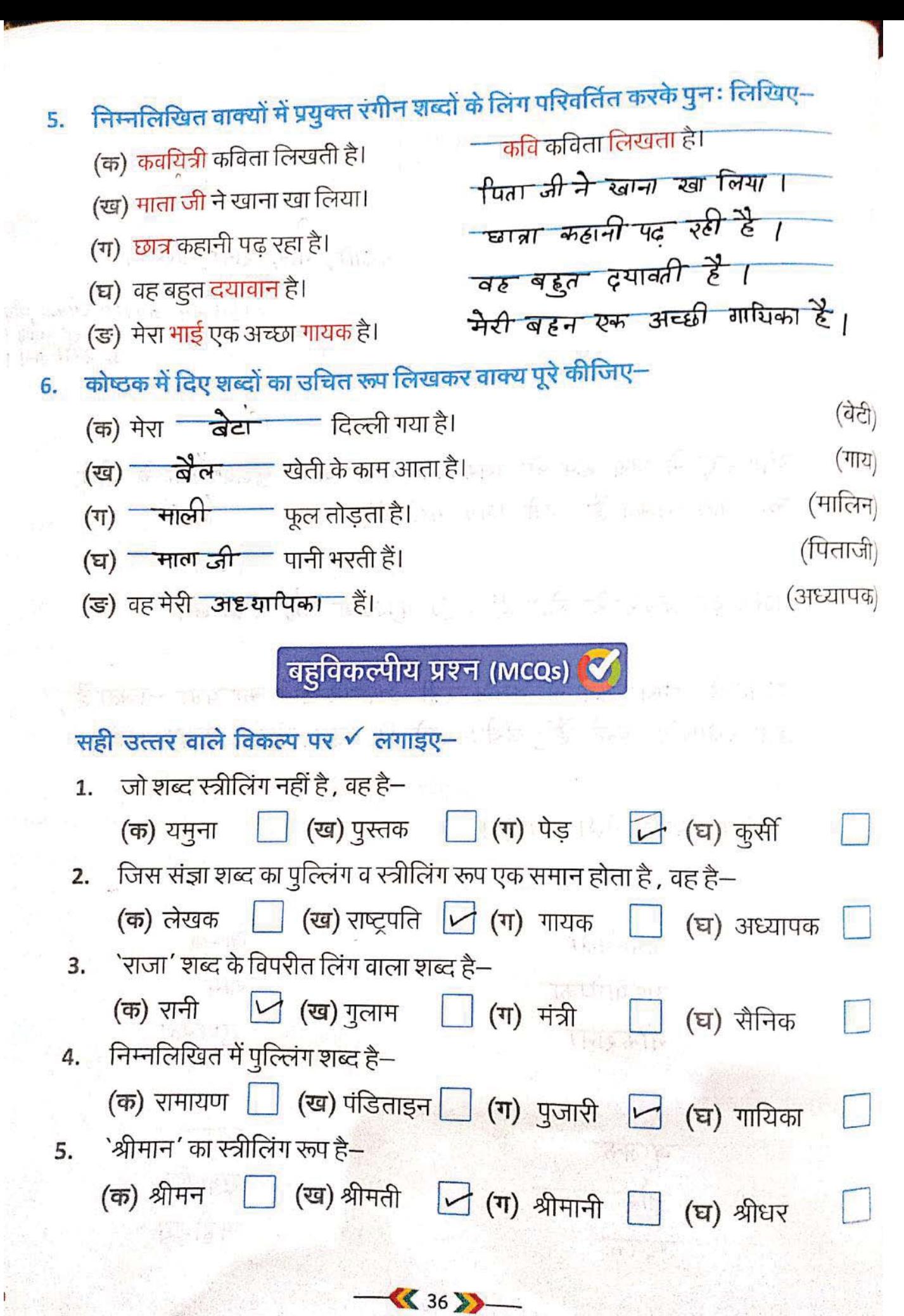

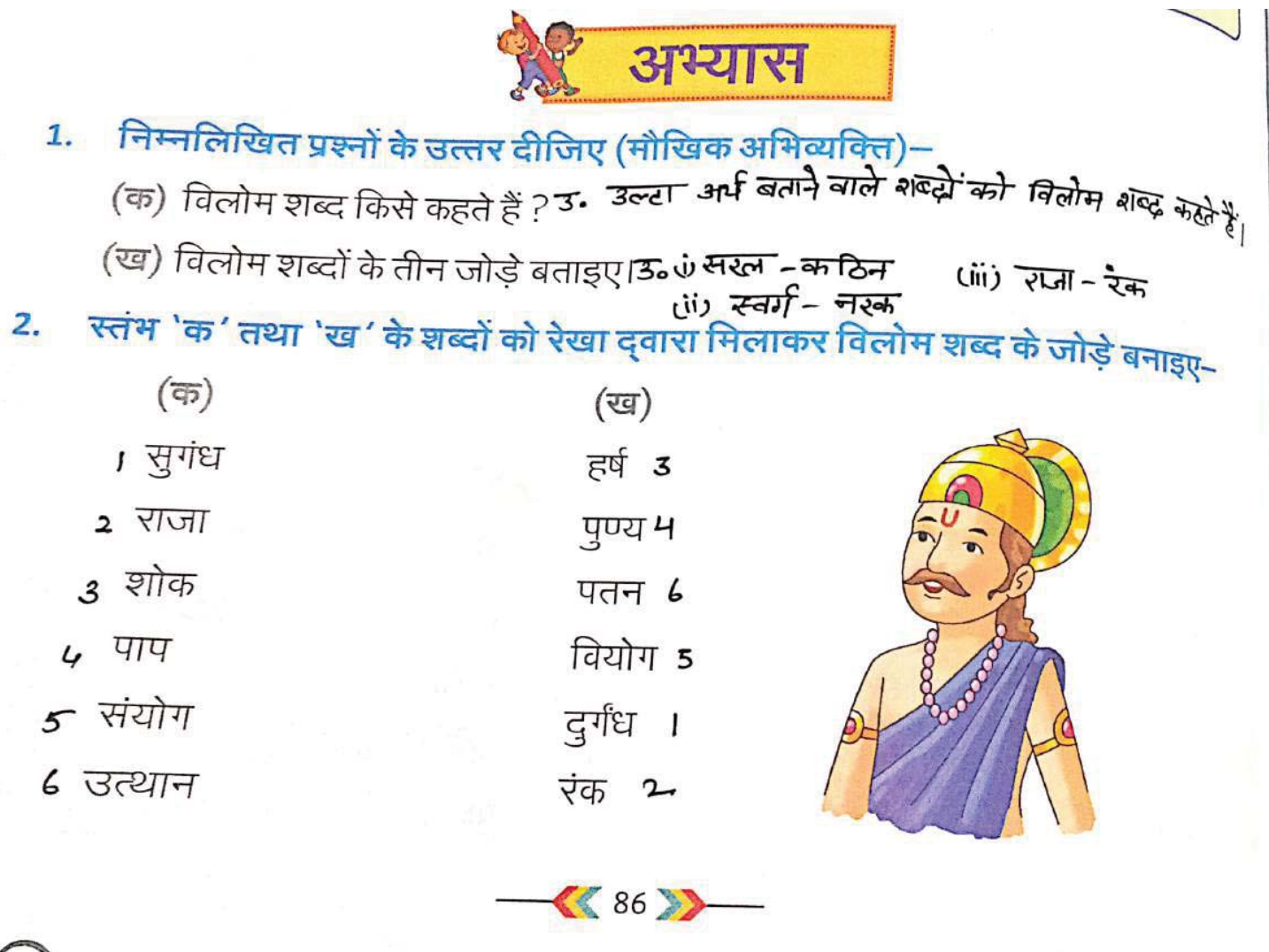

 $\bigcirc$ 

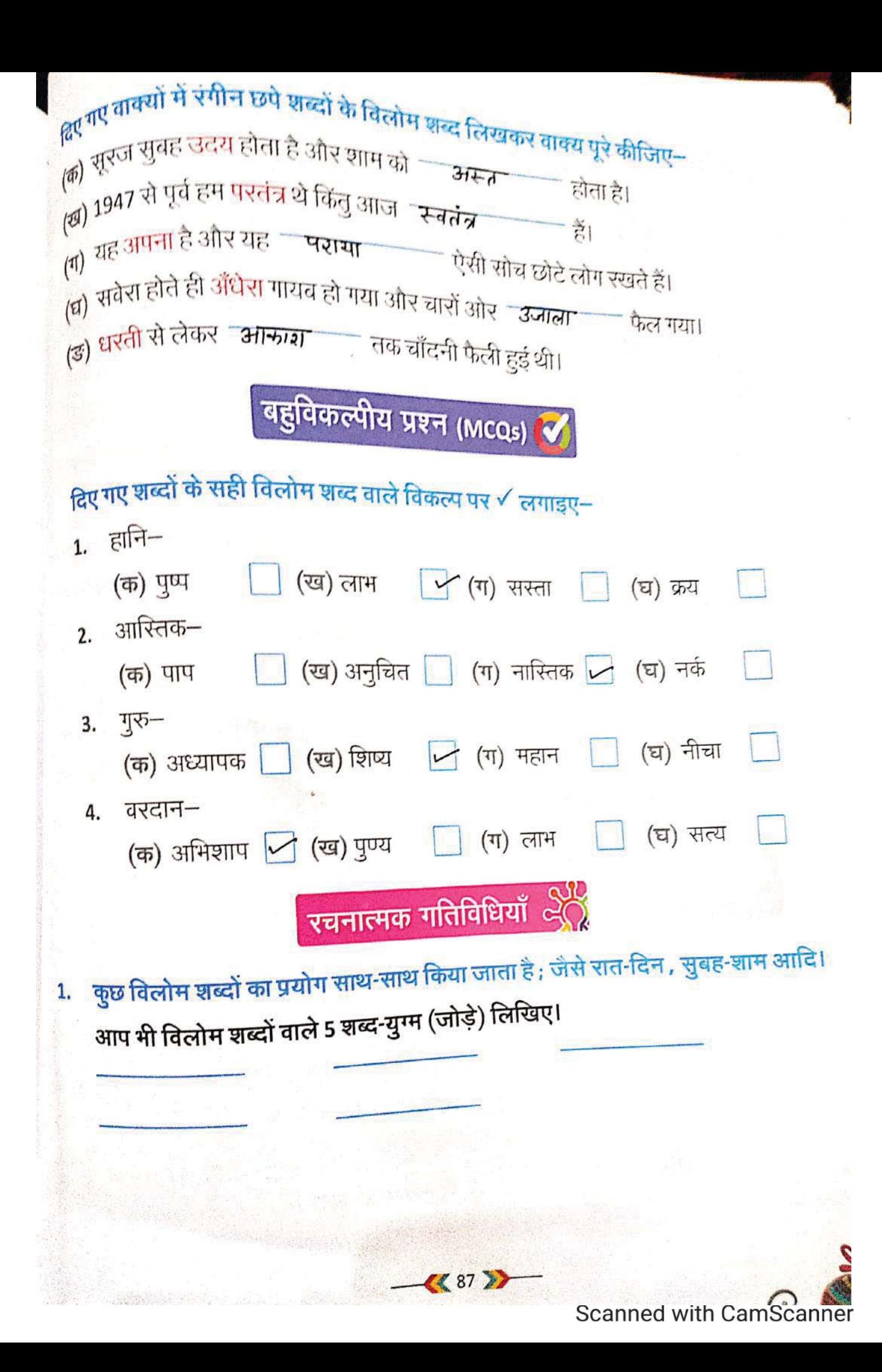